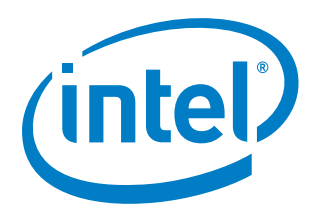

# **Intel® Firmware Support Package**

**External Architecture Specification**

*November 2015*

*Version 1.1a*

Document Number: 332394-002US

*Introduction*

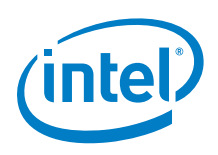

You may not use or facilitate the use of this document in connection with any infringement or other legal analysis concerning Intel products described herein. You agree to grant Intel a non-exclusive, royalty-free license to any patent claim thereafter drafted which includes subject matter disclosed herein

No license (express or implied, by estoppel or otherwise) to any intellectual property rights is granted by this document.

All information provided here is subject to change without notice. Contact your Intel representative to obtain the latest Intel product specifications and roadmaps.

The products described may contain design defects or errors known as errata which may cause the product to deviate from published specifications. Current characterized errata are available on request.

Copies of documents which have an order number and are referenced in this document may be obtained by calling 1-800-548-4725 or by visiting http://www.intel.com/design/literature.htm :

Intel technologies' features and benefits depend on system configuration and may require enabled hardware, software or service activation. Learn more a[t http://www.intel.com/](http://www.intel.com/) or from the OEM or retailer.

No computer system can be absolutely secure.

Intel and the Intel logo are trademarks of Intel Corporation in the U.S. and/or other countries.

\*Other names and brands may be claimed as the property of others.

Copyright © 2015, Intel Corporation. All rights reserved.

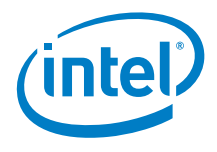

# **Contents**

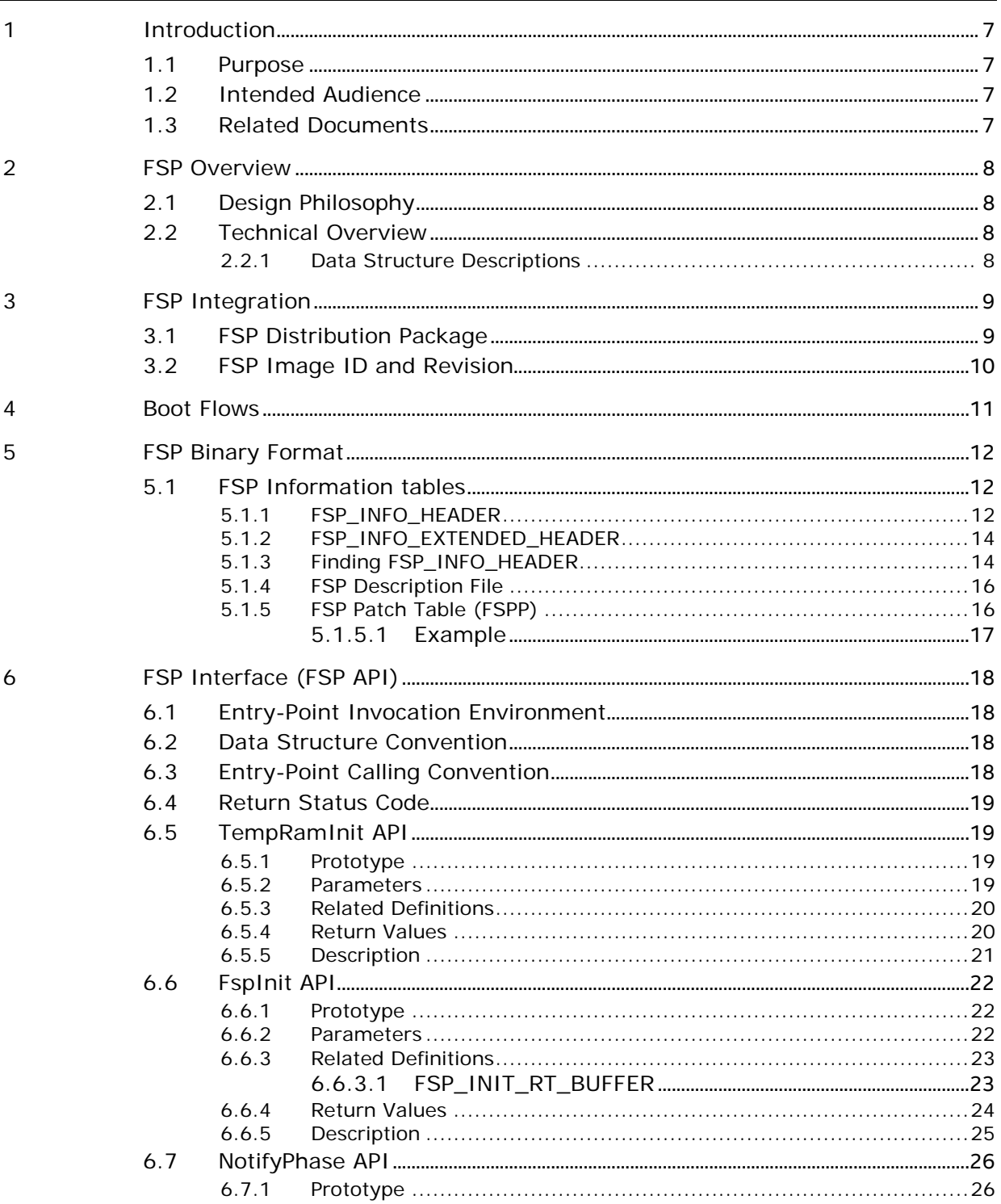

#### Introduction

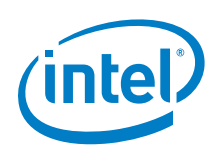

 $\overline{7}$ 

 $\, 8$ 

 $\mathsf{q}$ 

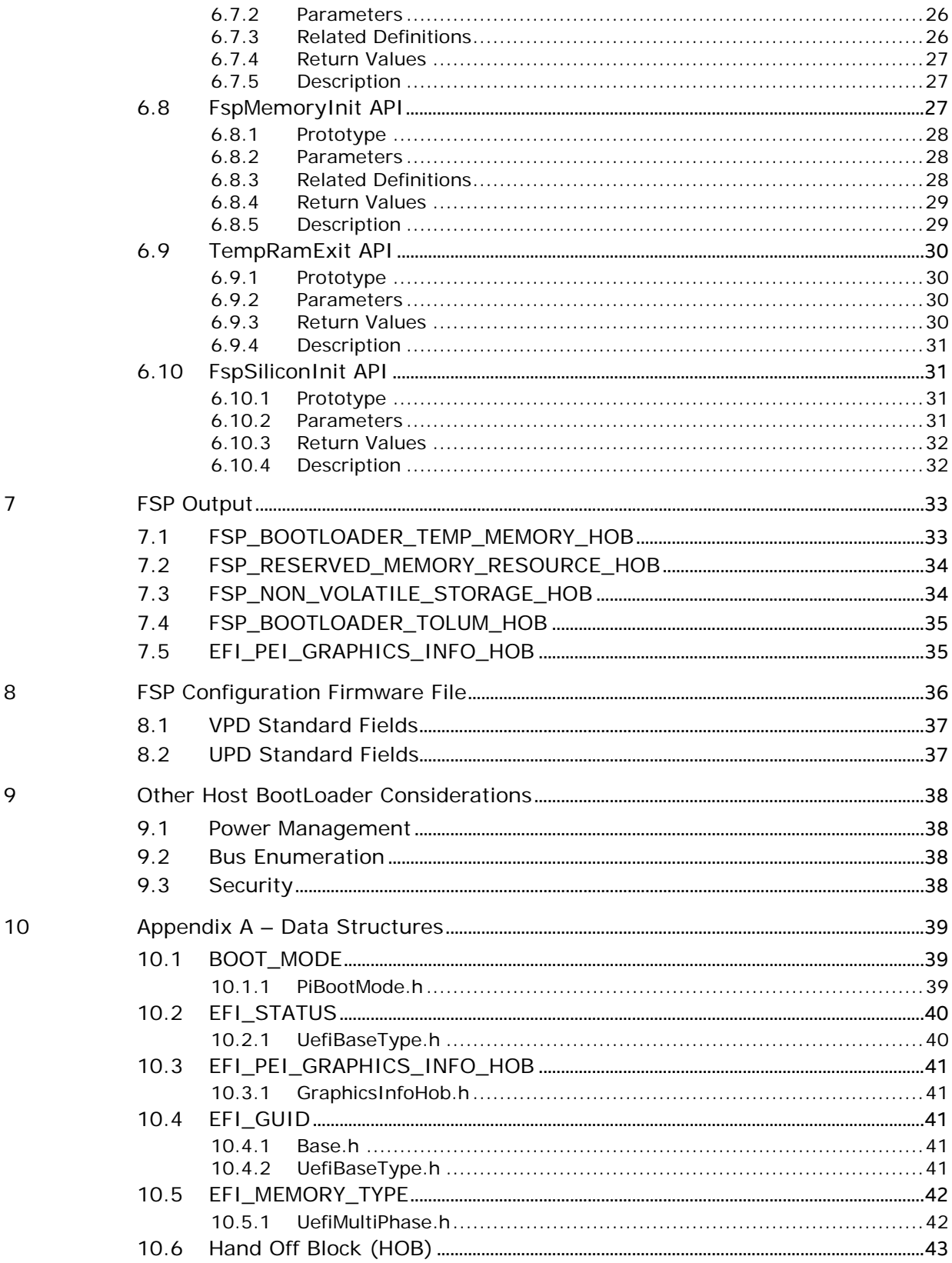

#### **Introduction**

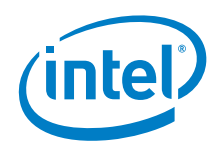

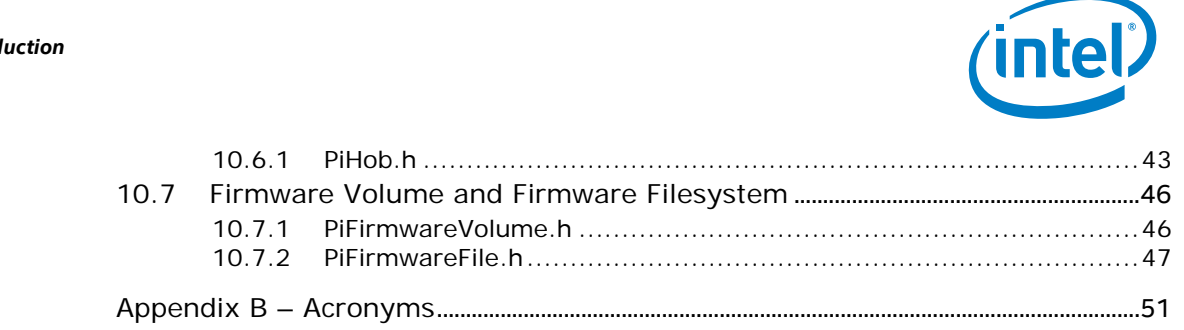

# **Figures**

 $11$ 

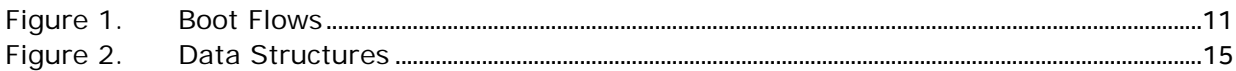

# **Tables**

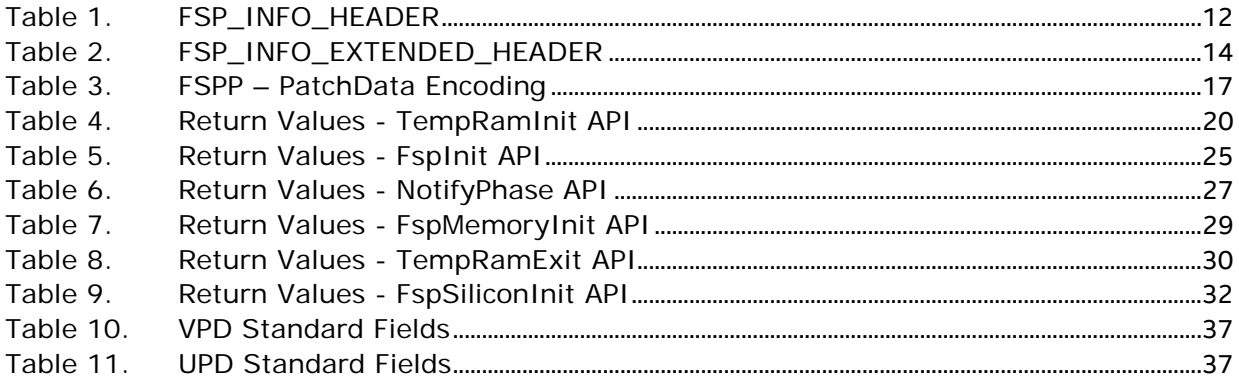

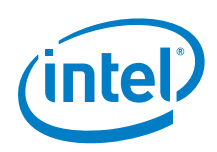

# *Revision History*

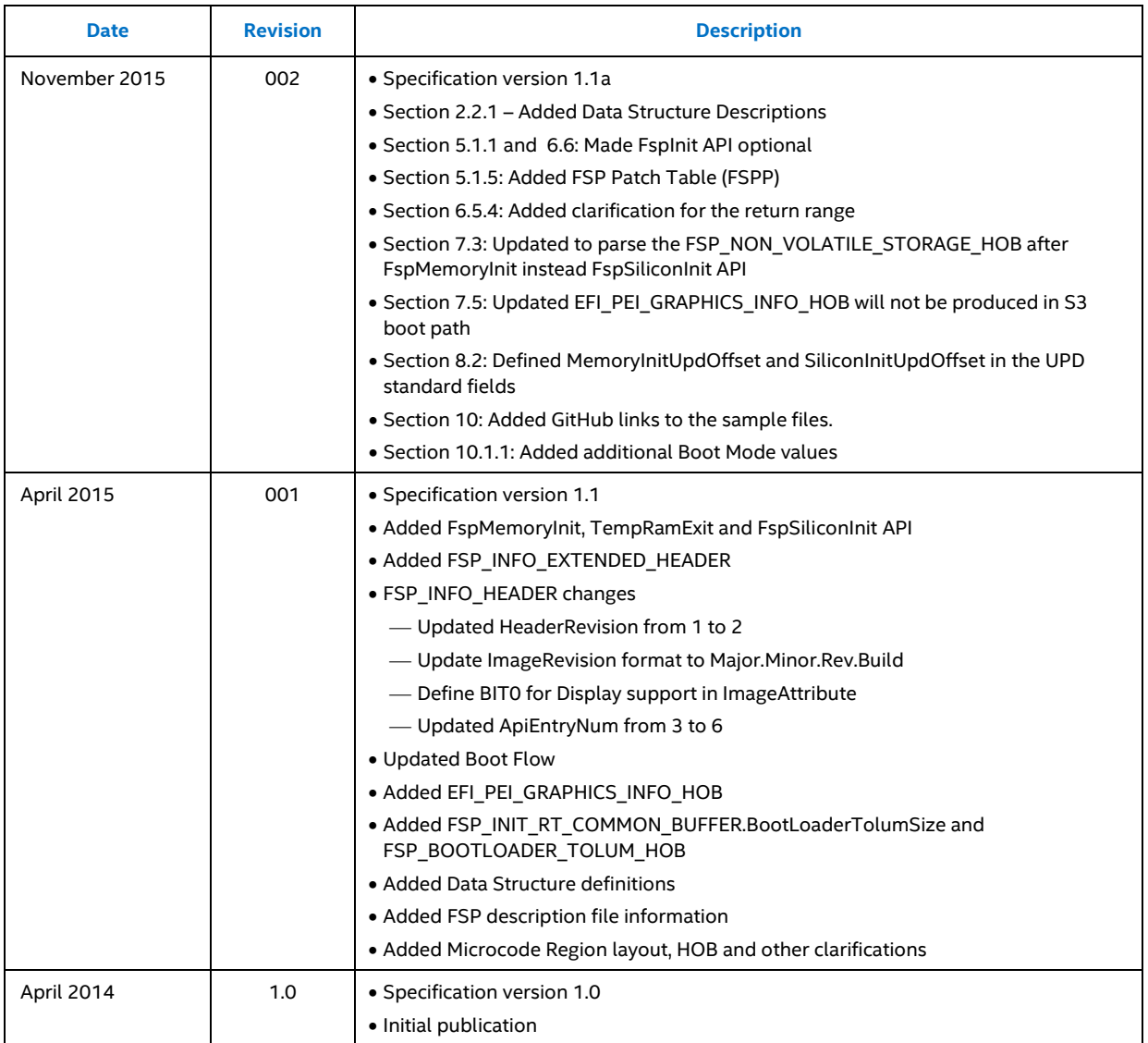

§

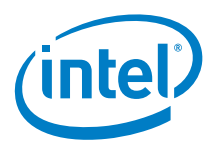

# <span id="page-6-0"></span>*1 Introduction*

## **1.1 Purpose**

<span id="page-6-2"></span><span id="page-6-1"></span>The purpose of this document is to describe the external architecture and interfaces provided in the Intel® Firmware Support Package (FSP).

## **1.2 Intended Audience**

This document is targeted at all platform and system developers who need to consume FSP binaries in their bootloader solutions. This includes, but is not limited to: system IA firmware or BIOS developers, bootloader developers, system integrators, as well as end users.

## **1.3 Related Documents**

- <span id="page-6-3"></span>• *Intel® Firmware Support Package (FSP) External Architecture Specification v1.0* [http://www.intel.com/content/dam/www/public/us/en/documents/technical](http://www.intel.com/content/dam/www/public/us/en/documents/technical-specifications/fsp-architecture-spec.pdf)[specifications/fsp-architecture-spec.pdf](http://www.intel.com/content/dam/www/public/us/en/documents/technical-specifications/fsp-architecture-spec.pdf)
- *Intel® Firmware Support Package (FSP) External Architecture Specification v1.1*  [http://www.intel.com/content/dam/www/public/us/en/documents/technical](http://www.intel.com/content/dam/www/public/us/en/documents/technical-specifications/fsp-architecture-spec-v1-1.pdf)[specifications/fsp-architecture-spec-v1-1.pdf](http://www.intel.com/content/dam/www/public/us/en/documents/technical-specifications/fsp-architecture-spec-v1-1.pdf)
- *Unified Extensible Firmware Interface (UEFI) Specification* located at <http://www.uefi.org/specifications>
- *Platform Initialization (PI) Specification* v1.4 located at [http://www.uefi.org/sites/default/files/resources/PI\\_1\\_4.zip](http://www.uefi.org/sites/default/files/resources/PI_1_4.zip)
- *Binary Configuration Tool (BCT) for Intel® Firmware Support Package* located *at*  [http://www.intel.com/fsp.](http://www.intel.com/fsp)
- *Boot Specification File (BSF) Specification*

#### §

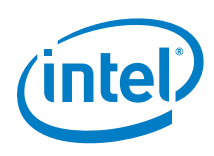

# <span id="page-7-0"></span>*2 FSP Overview*

# **2.1 Design Philosophy**

<span id="page-7-1"></span>Intel recognizes that it holds the key programming information that is crucial for initializing Intel silicon. Some key programming information is treated as proprietary information and may only be available with legal agreements.

Intel® Firmware Support Package (Intel® FSP) is a binary distribution of necessary Intel silicon initialization code. The first design goal of FSP is to provide ready access to the key programming information that is not publicly available. The second design goal is to abstract the complexities of Intel Silicon initialization and expose a limited number of well-defined interfaces.

<span id="page-7-2"></span>A fundamental design philosophy is to provide the ubiquitously required silicon initialization code. As such, FSP will often provide only a subset of the product's features.

## **2.2 Technical Overview**

The FSP provides chipset and processor initialization in a format that can easily be incorporated into many existing bootloaders.

The FSP performs the necessary initialization steps as documented in the BIOS Writers Guide (BWG) / BIOS Specification including initialization of the processor, memory controller, chipset and certain bus interfaces, if necessary.

FSP is not a stand-alone bootloader; therefore it needs to be integrated into a bootloader to carry out other functions such as:

- Initializing non-Intel components
- Bus enumeration and device discovery
- <span id="page-7-3"></span>• Industry standards

#### **2.2.1 Data Structure Descriptions**

All data strucutures defined in this specification conform to the "little endian" byte order i.e., the low-order byte of a multibyte data items in memory is at the lowest address, while the high-order byte is at the highest address.

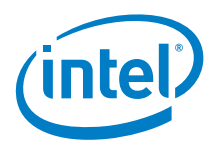

# <span id="page-8-0"></span>*3 FSP Integration*

The FSP binary can be integrated into many different bootloaders and embedded OS.

Below are some required steps for the integration:

• **Customizing**

The FSP has some sets of configuration parameters that are part of the FSP binary and can be customized by external tools provided by Intel.

• **Rebasing**

The FSP is not Position Independent Code (PIC) and the whole FSP has to be rebased if it is placed at a location which is different from the preferred base address specified during the FSP build.

• **Placing**

Once the FSP binary is ready for integration, the bootloader needs to be modified to place this FSP binary at the specific base address identified above.

• **Interfacing**

<span id="page-8-1"></span>The bootloader needs to add code to setup the operating environment for the FSP, call the FSP with the correct parameters, and parse the FSP output to retrieve the necessary information returned by the FSP.

## **3.1 FSP Distribution Package**

The FSP distribution package contains the following:

- FSP Binary
- Integration Guide
- Vital Product Data (VPD)/Updatable Product Data (UPD) Data structure definitions
- Boot Settings File (BSF)

The FSP configuration utility called Binary Configuration Tool (BCT) will be available as a separate package.

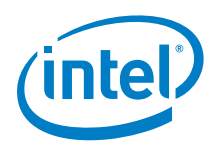

# **3.2 FSP Image ID and Revision**

<span id="page-9-0"></span>The **FSP\_INFO\_HEADER** structure contained within the FSP binary contains an Image Identifier field and an Image Revision field that provide the identification and revision information for the FSP binary. It is important to verify these fields while integrating the FSP as the FSP configuration data could change over different FSP Image identifiers and revisions.

§

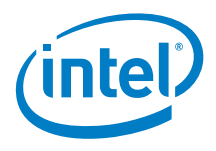

# <span id="page-10-0"></span>*4 Boot Flows*

FSP supports two boot flows. The first boot flow is simpler for the bootloader. The second boot flow increases flexibility and control for the bootloader. This chapter describes the boot flows using the FspInit API (Boot Flow 1) and FspMemoryInit, TempRamExit and FspSiliconInit API (Boot Flow 2).

Boot Flow 2 is recommended for new bootloader implementations. Boot Flow 1 is supported for existing bootloader implementations.

#### **These two boot flows are mutually exclusive, i.e. a bootloader can choose one or the other, but not both.**

The figure below shows both boot flows from the reset vector to the OS hand-off for a typical bootloader. The APIs are described in more detail in the following sections.

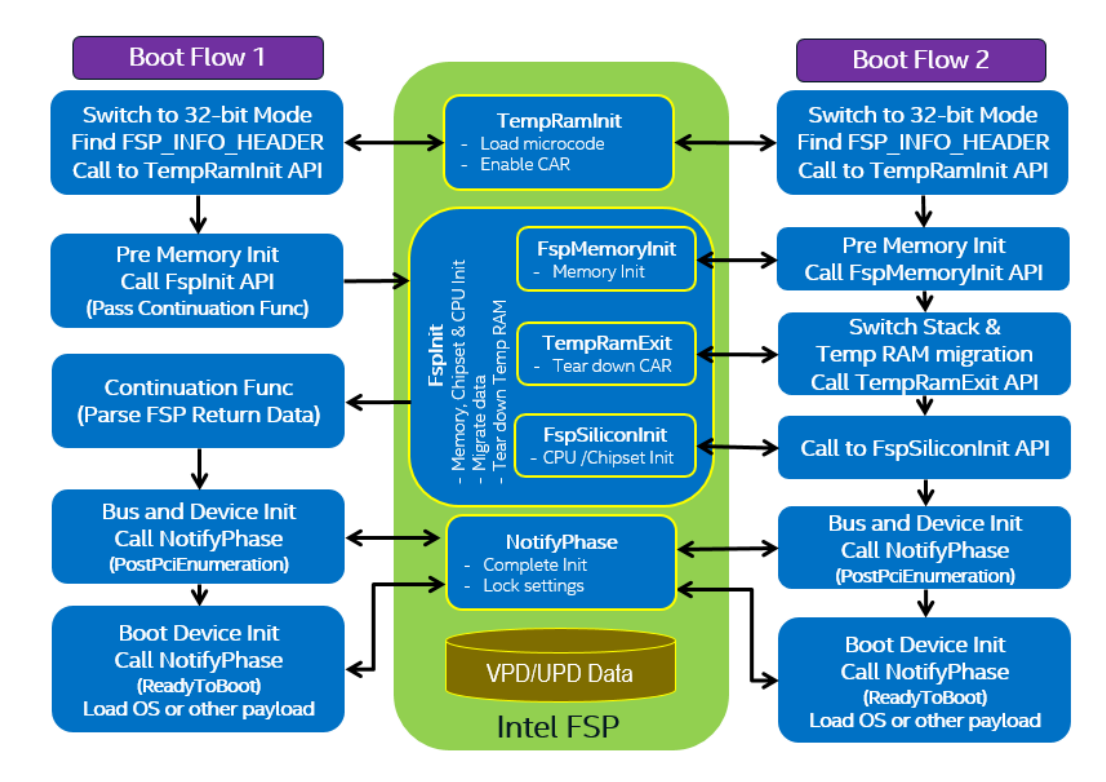

#### <span id="page-10-1"></span>**Figure 1. Boot Flows**

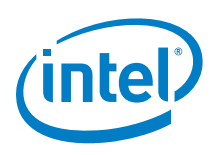

# <span id="page-11-0"></span>*5 FSP Binary Format*

The FSP is distributed in a binary format. The FSP binary contains:

- a) **FSP\_INFO\_HEADER** structure providing information about FSP,
- b) Initialization code and data needed by the Intel silicon supported, and a
- <span id="page-11-1"></span>c) Configuration region that allows the bootloader developer to customize some of the settings.

## **5.1 FSP Information tables**

The FSP binary must always have an **FSP\_INFO\_HEADER** table and may optionally have additional tables as described below.

All FSP tables must have a 4-byte aligned base address and a size that is a multiple of 4 bytes.

All FSP tables must be placed back-to-back.

All FSP tables must begin with a DWORD signature followed by a DWORD length field.

<span id="page-11-2"></span>A generic table search algorithm for additional tables can be implemented with a signature search algorithm until a terminator signature 'FSPP' is found.

### **5.1.1 FSP\_INFO\_HEADER**

The **FSP\_INFO\_HEADER** structure conveys the information required by the bootloader to interface with the FSP binary.

#### <span id="page-11-3"></span>**Table 1. FSP\_INFO\_HEADER**

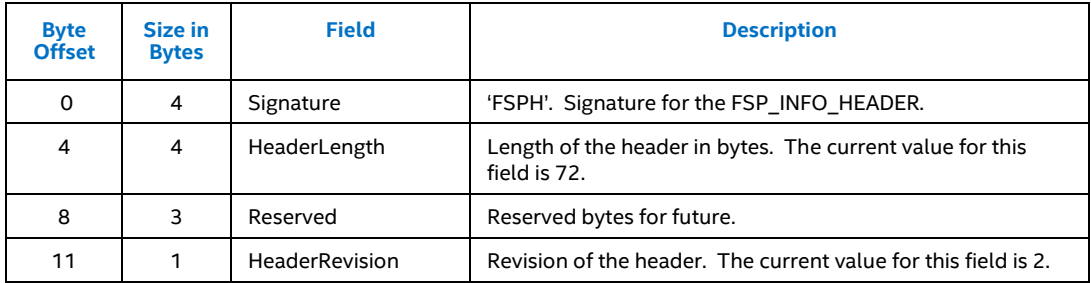

#### *FSP Binary Format*

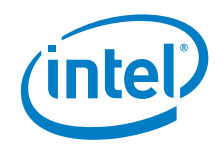

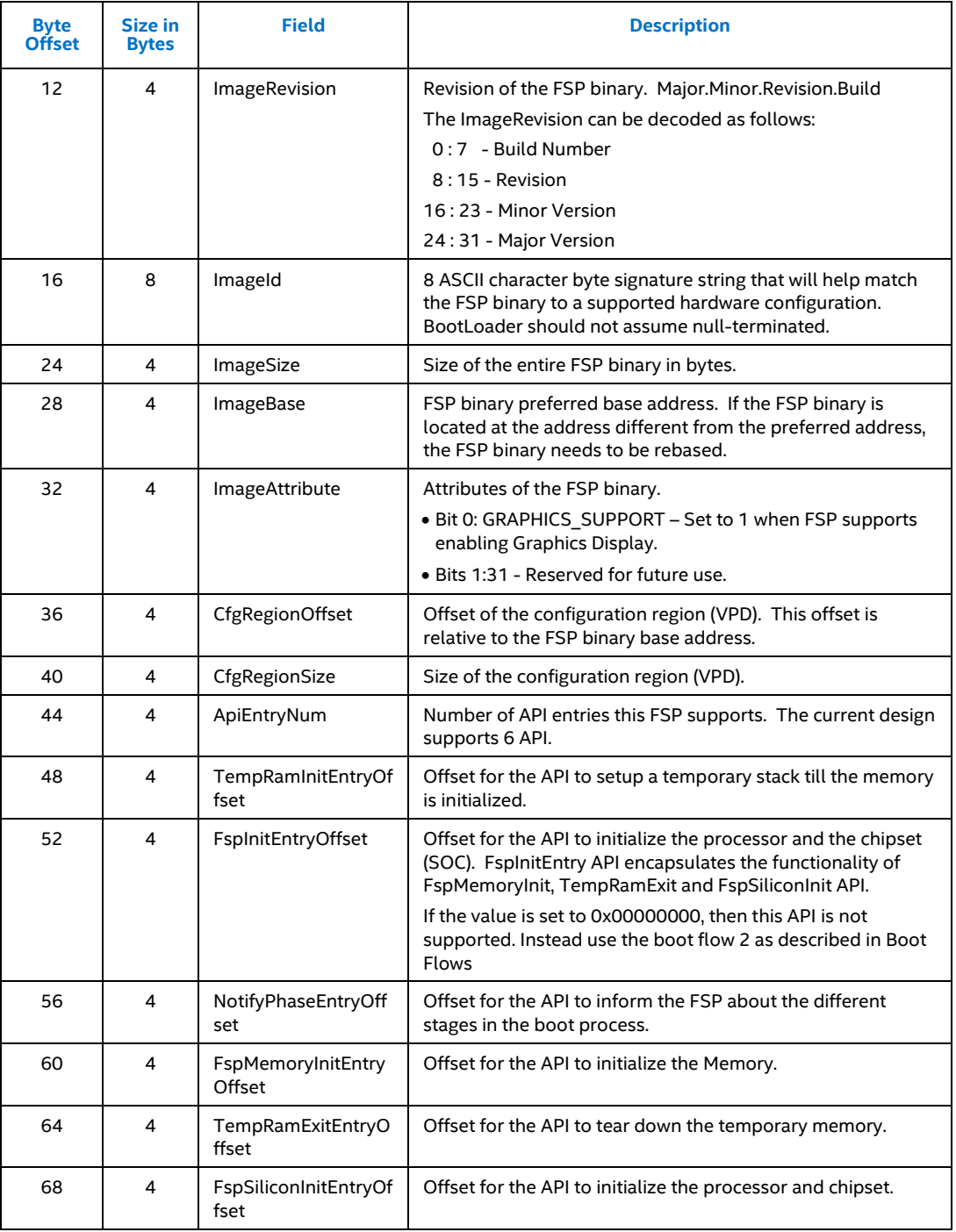

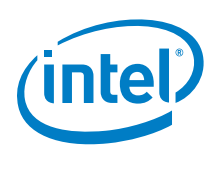

## **5.1.2 FSP\_INFO\_EXTENDED\_HEADER**

<span id="page-13-0"></span>The FSP\_INFO\_EXTENDED\_HEADER structure conveys additional information about the FSP binary. This allows FSP producers to provide additional information about the FSP instantiation.

#### <span id="page-13-2"></span>**Table 2. FSP\_INFO\_EXTENDED\_HEADER**

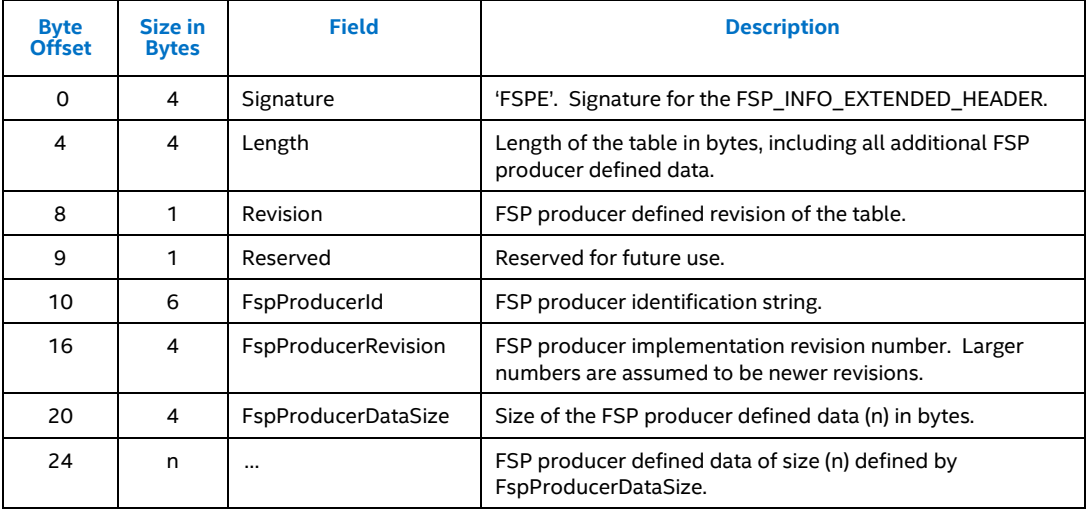

## **5.1.3 Finding FSP\_INFO\_HEADER**

<span id="page-13-1"></span>The FSP binary follows the *UEFI Platform Initialization Firmware Volume Specification* format. The Firmware Volume (FV) format is described in the *Platform Initialization (PI) Specification - Volume 3: Shared Architectural Elements* specification as referenced in [Section 1.3.](#page-6-3)

The FV is a way to organize/structure binary components and enables a standardized way to parse the binary and handle the individual binary components that make up the FV.

The **FSP\_INFO\_HEADER** structure is stored in a firmware file, called the **FSP\_INFO\_HEADER** file and is placed as the **first** firmware file within the firmware volume. All firmware files will have a GUID that can be used to identify the files, including the **FSP\_INFO\_HEADER** file. The **FSP\_INFO\_HEADER** file GUID is **FSP\_FFS\_INFORMATION\_FILE\_GUID**

**#define FSP\_FFS\_INFORMATION\_FILE\_GUID \**

```
{ 0x912740be, 0x2284, 0x4734, { 0xb9, 0x71, 0x84, 0xb0, 0x27, 
0x35, 0x3f, 0x0c }};
```
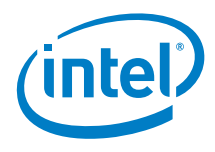

The bootloader can find the offset of the **FSP\_INFO\_HEADER** within the FSP binary by the following steps described below:

- Use **EFI\_FIRMWARE\_VOLUME\_HEADER** to parse the FSP FV header and skip the standard and extended FV header.
- The **EFI\_FFS\_FILE\_HEADER** with the FSP\_FFS\_INFORMATION\_FILE\_GUID is located at the 8-byte aligned offset following the FV header.
- **The EFI\_RAW\_SECTION** header follows the FFS File Header.
- Immediately following the **EFI\_RAW\_SECTION** header is the raw data. The format of this data is defined in the **FSP\_INFO\_HEADER** and additional header structures.

A pictorial representation of the data structures that is parsed in the above flow is provided below.

#### <span id="page-14-0"></span>**Figure 2. Data Structures**

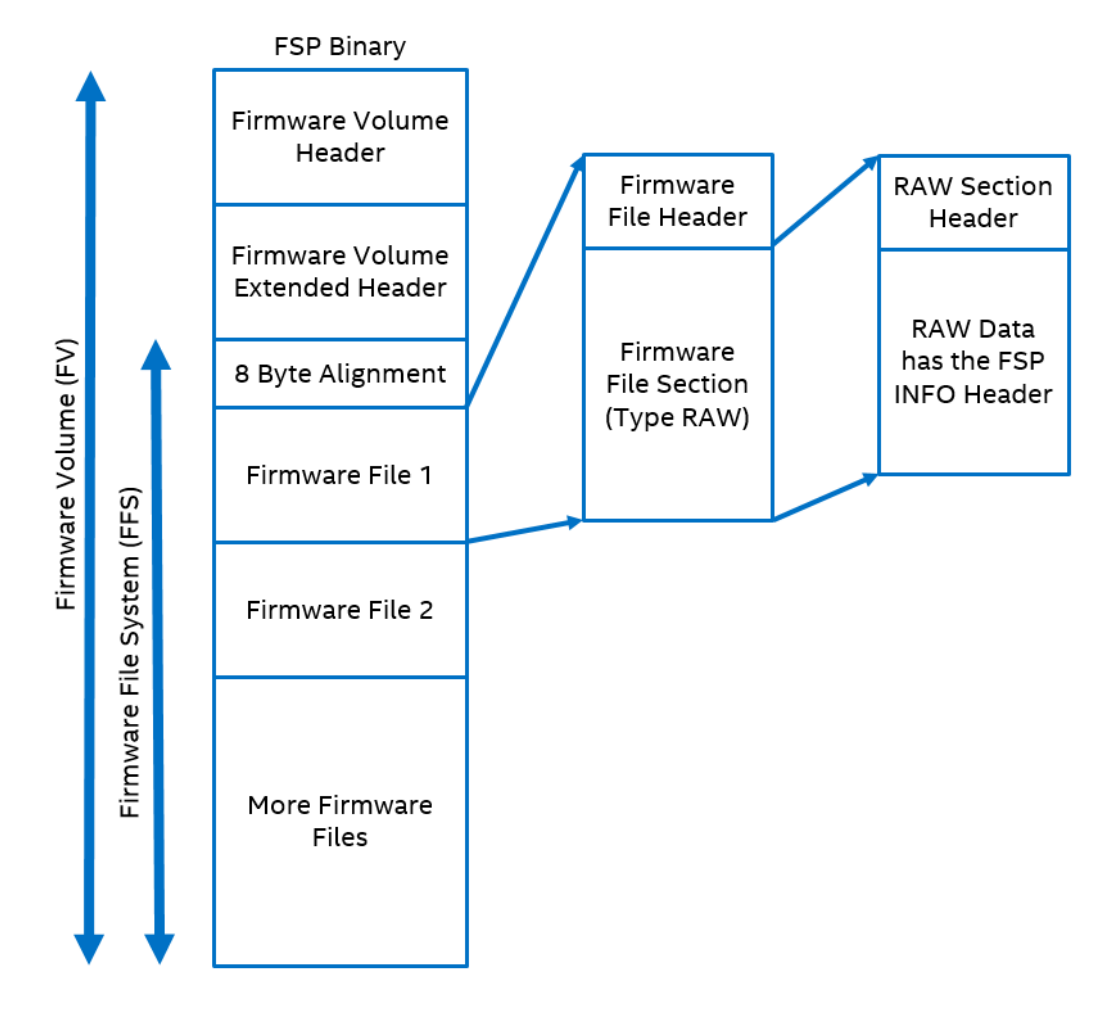

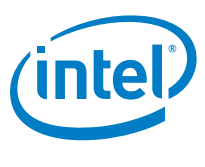

## **5.1.4 FSP Description File**

<span id="page-15-0"></span>The FSP binary may optionally include an FSP description file. This file will provide information about the FSP including information about different silicon revisions the FSP supports. The contents of the FSP description file must be an ASCII encoded text string.

The file, if present, must have the following file GUID and be included in the FDF file as shown below.

```
#define FSP_FFS_INFORMATION_FILE_GUID \
{ 0xd9093578, 0x08eb, 0x44df, { 0xb9, 0xd8, 0xd0, 0xc1, 0xd3, 
0xd5, 0x5d, 0x96 }};
#
# Description file
#
FILE RAW = D9093578-08EB-44DF-B9D8-D0C1D3D55D96 {
   SECTION RAW = FspDescription/FspDescription.txt
}
```
## **5.1.5 FSP Patch Table (FSPP)**

<span id="page-15-1"></span>FSP Patch Table contains offsets inside the FSP binary which store absolute addresses based on the FSP base. When the FSP is rebased the offsets listed in this table needs to be patched accordingly.

```
typedef struct {
  UINT32 Signature; ///< FSP Patch Table Signature "FSPP" 
                         UINT16 Length; ///< Size including the PatchData
  UINT8 Revision; ///< Revision is set to 0x01
  UINT8 Reserved; 
  UINT32 PatchEntryNum; ///< Number of entries to Patch
  UINT32 PatchData[]; ///< Patch Data
} FSP_PATCH_TABLE;
```
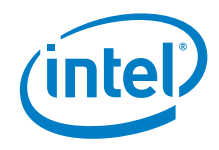

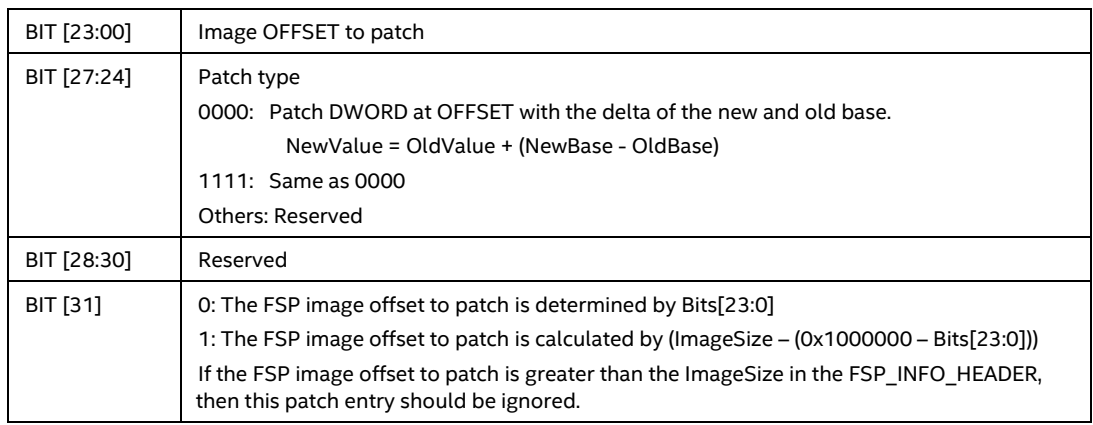

#### <span id="page-16-1"></span>**Table 3. FSPP – PatchData Encoding**

#### **5.1.5.1 Example**

<span id="page-16-0"></span>Let's assume the FSP image size is 0x38000. And we need to rebase the FSP base from 0xFFFC0000 to 0xFFF00000. Below is an example of the typical implementation of the FSP\_PATCH\_TABLE:

```
FSP_PATCH_TABLE mFspPatchTable =
```
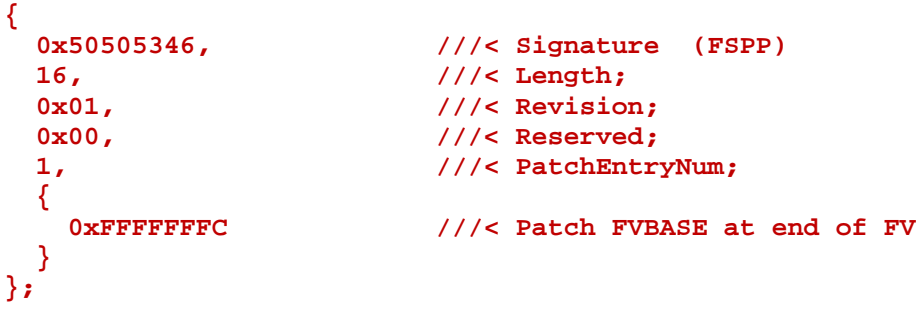

Looking closer at the patch table entry:

 **0xFFFFFFFC, ///< Patch FVBASE at end of FV**

The image offset to patch in the FSP image is indicated by BIT[23:0], 0xFFFFFC. Since BIT[31] is 1, the actual FSP image offset to patch should be:

ImageSize – (0x1000000 – 0xFFFFFC) = 0x38000 – 4 = 0x37FFC

If the DWORD at offset 0x37FFC in the original FSP image is 0xFFFC0000, then the new value should be:

OldValue + (NewBase - OldBase) = 0xFFFC0000 + (0xFFF00000 – 0xFFFC0000) = 0xFFF00000

Thus the DWORD at FSP image offset 0x37FFC should be patched to xFFF00000 after the rebasing.

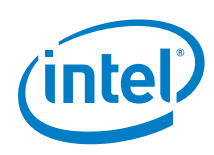

# <span id="page-17-0"></span>*6 FSP Interface (FSP API)*

## **6.1 Entry-Point Invocation Environment**

<span id="page-17-1"></span>There are some requirements regarding the operating environment for FSP execution. The bootloader is responsible to set up this operating environment before calling the FSP API. These conditions have to be met before calling any entry point (otherwise, the behavior is not determined). These conditions include:

- The system is in flat 32-bit mode.
- Both the code and data selectors should have full 4GB access range.
- Interrupts should be turned off.
- The FSP API should be called only by the system BSP, unless otherwise noted.

<span id="page-17-2"></span>Other requirements needed by individual FSP API will be covered in the respective sections.

## **6.2 Data Structure Convention**

<span id="page-17-3"></span>All data structure definitions should be packed using compiler provided directives such as **#pragma pack(1)** to avoid alignment mismatch between the FSP and the bootloader.

## **6.3 Entry-Point Calling Convention**

All FSP APIs defined in the **FSP\_INFO\_HEADER** are 32-bit only. The FSP API interface is similar to the default  $C$  \_cdecl convention. Like the default  $C$  \_cdecl convention, with the FSP API interface:

- All parameters are pushed onto the stack in right-to-left order before the API is called.
- The calling function needs to clean the stack up after the API returns.
- The return value is returned in the **EAX** register. All the other registers including floating point registers are preserved, except as noted in the individual API descriptions below or in *Integration Guide*.

There are, however, a couple of notable exceptions with the FSP API interface convention. Refer to individual API descriptions for any special notes and these exceptions.

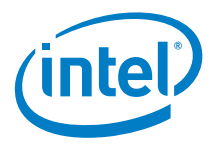

## **6.4 Return Status Code**

<span id="page-18-1"></span><span id="page-18-0"></span>All FSP API return a status code to indicate the API execution result. These return status codes are defined in the Appendix A – [Data Structures,](#page-38-0) [Section 10.2](#page-39-0)

## **6.5 TempRamInit API**

This FSP API is called soon after coming out of reset and before memory and stack are available. This FSP API loads the microcode update, enables code caching for a region specified by the bootloader and sets up a temporary stack to be used prior to main memory being initialized.

To invoke this API, a hardcoded stack must be set up with the following values:

- 1. The return address where the TempRamInit API returns control.
- 2. A pointer to the input parameter structure for this API.

The **ESP** register must be initialized to point to this hardcoded stack.

Since the stack may not be writeable, this API cannot be called using the "call" instruction, but needs to be jumped to directly.

This API should be called only once after the system comes out the reset, and it must be called before any other FSP API. Otherwise, unexpected results may occur.

The TempRamInit API preserves the following general purpose registers **EBX**, **EDI**, **ESI**, **EBP** and the following floating point registers **MM0**, **MM1**. The bootloader can use these registers to save data across the TempRamInit API call. No other registers are preserved.

#### **6.5.1 Prototype**

<span id="page-18-2"></span>**typedef** 

**EFI\_STATUS**

**(EFIAPI \*FSP\_TEMP\_RAM\_INIT) ( IN FSP\_TEMP\_RAM\_INIT\_PARAMS** *\*TempRamInitParamPtr*

<span id="page-18-3"></span>**);**

#### **6.5.2 Parameters**

*TempRamInitParamPtr*

Address pointer to the FSP\_TEMP\_RAM\_INIT\_PARAMS structure. The structure definition is provided below under *Related Definitions*.

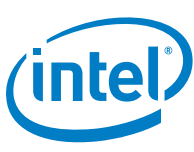

<span id="page-19-0"></span>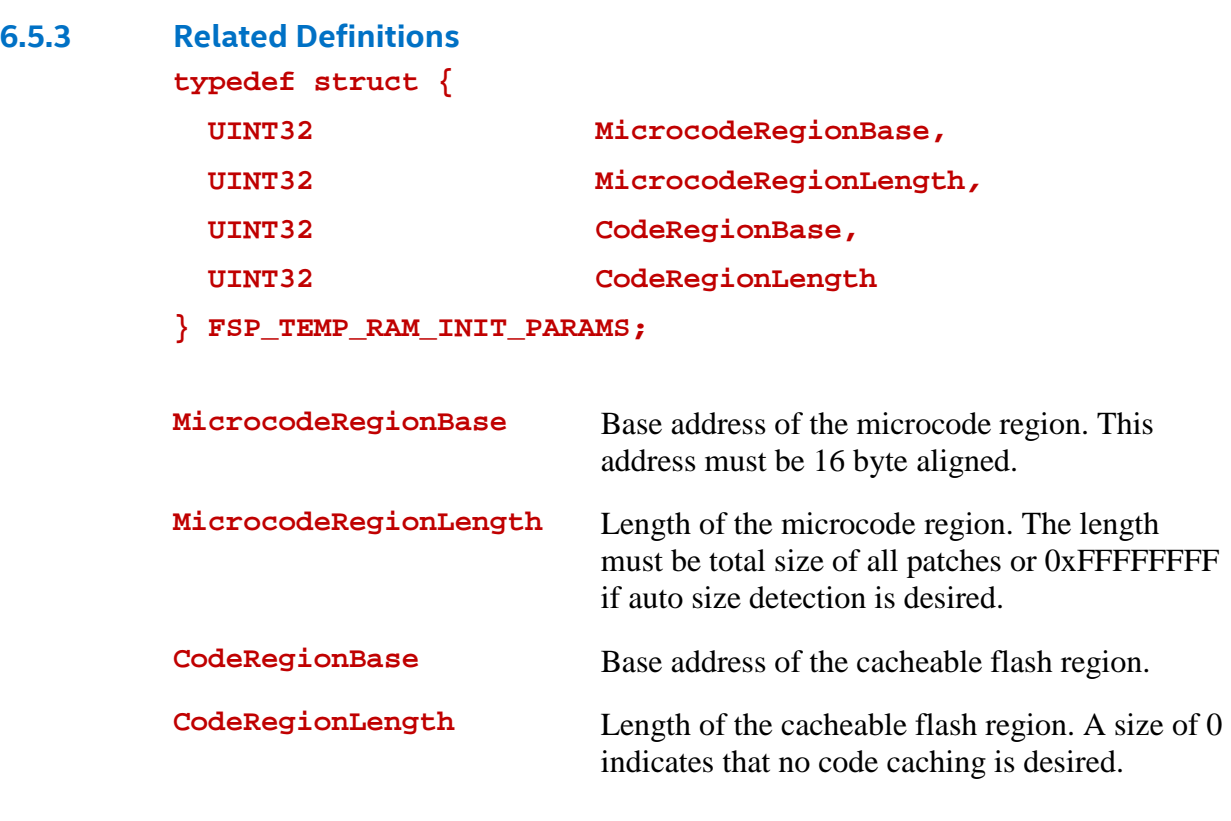

### **6.5.4 Return Values**

<span id="page-19-1"></span>If this function is successful, the FSP initializes the **ECX** and **EDX** registers to point to a temporary but writeable memory range available to the bootloader. Register **ECX** points to the start of this temporary memory range and **EDX** points to the end of the range [ECX, EDX], where ECX is inclusive and EDX is exclusive in the range. The bootloader is free to use the whole range described. Typically, the bootloader can reload the **ESP** register to point to the end of this returned range so that it can be used as a standard stack.

*Note:* This returned range is a sub-region of the whole temporary memory initialized. The FSP maintains and consumes the remaining temporary memory. The bootloader must not access the temporary memory beyond the returned boundary. The bootloader must not assume that this range is initialized with zeros.

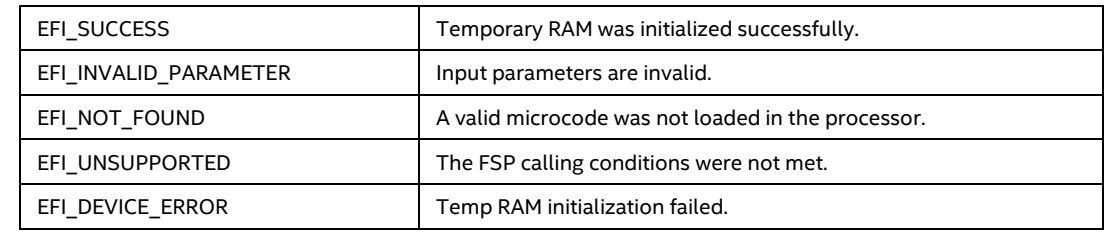

#### <span id="page-19-2"></span>**Table 4. Return Values - TempRamInit API**

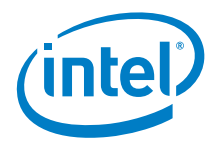

#### **6.5.5 Description**

<span id="page-20-0"></span>The entry to this function is in a stackless/memoryless environment. After the bootloader completes its initial steps, it finds the address of the **FSP\_INFO\_HEADER** and then from the **FSP\_INFO\_HEADER** finds the offset of the TempRamInit function. It then converts the offset to an absolute address by adding the base of the FSP binary and jumps to the TempRamInit function as described in [6.3](#page-17-3) Entry-Point Calling Convention and [6.6](#page-21-0) [FspInit API](#page-21-0)

The temporary memory range returned by this API is intended to be primarily used by the bootloader as a stack. After this stack is available, the bootloader can switch to using C functions. This temporary stack should be used to do only the minimal initialization that needs to be done before memory can be initialized by the next call into the FSP.

The input parameter structure describes a microcode region. The microcode region may have multiple microcode patches starting at a 16 byte boundary and packed together one after the other. The FSP will attempt to load the latest revision of the appropriate microcode patch based on CPUID and the microcode patch header contents.

The microcode region may have a defined length or not. In either case, the FSP stops looking for additional microcode patches if either:

- A valid microcode header is not found on the subsequent 16 byte aligned address
- If the size of the microcode patch region is exceeded

The microcode region is required even if the hardware or bootloader load the microcode patch before calling TempRamInit API.

The microcode region needs to remain in the same address across all FSP API calls.

The code caching region is optional. Valid code caching regions may be limited by the FSP implementation or the hardware, as specified in the *Integration Guide*.

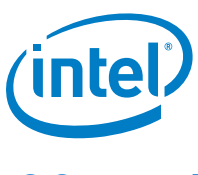

## **6.6 FspInit API**

<span id="page-21-0"></span>This FSP API is called after TempRamInit. This FSP API initializes the memory, the processor and the chipset to enable normal operation of these devices. This FSP API accepts a pointer to a data structure that will be platform dependent and defined for each FSP binary. This will be documented with each FSP release in the *Integration Guide*.

The bootloader provides a continuation function as a parameter when calling FspInit. After FspInit completes its execution, it does not return to the bootloader from where it was called but instead returns control to the bootloader by calling the continuation function which is passed to FspInit as an argument.

The FspMemoryInit, TempRamExit and FspSiliconInit API provide an alternate method to complete the silicon initialization and provides the bootloader the opportunity to get control after system memory is available and before the temporary memory is torn down.

**This API should be called only once after the TempRamInit API.**

**Use of this API is mutually exclusive to the FspMemoryInit, TempRamExit and FspSilicon API.**

<span id="page-21-1"></span>**When HeaderRevision in FSP\_INFO\_TABLE is >=2, this API is optional. If this API is not implemented then the FspInitEntryOffset in FSP\_INFO\_TABLE is 0x00000000.**

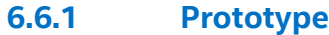

```
typedef 
EFI_STATUS
(EFIAPI *FSP_INIT) (
  IN OUT FSP_INIT_PARAMS *FspInitParamPtr
);
```
#### **6.6.2 Parameters**

<span id="page-21-2"></span>*FspInitParamPtr* Address pointer to the **FSP\_INIT\_PARAMS** structure.

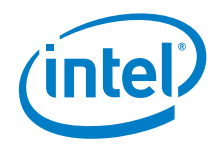

<span id="page-22-0"></span>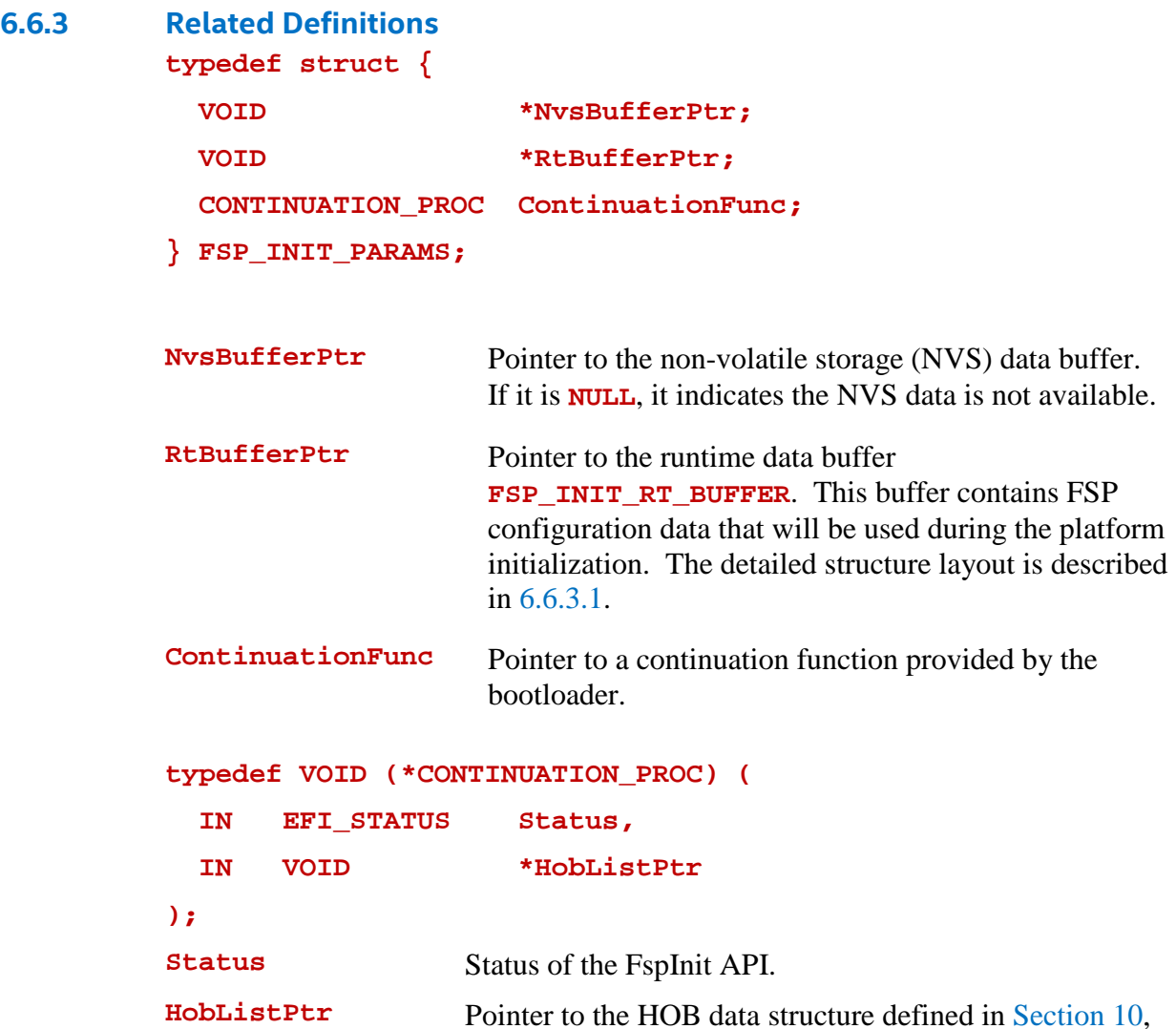

#### **6.6.3.1 FSP\_INIT\_RT\_BUFFER**

<span id="page-22-1"></span>This structure contains a common configuration data structure FSP\_INIT\_RT\_COMMON\_BUFFER defined below, followed by platform specific-data that will be defined in the *Integration Guide*.

Appendix A – Data Structures.

```
typedef struct {
  FSP_INIT_RT_COMMON_BUFFER Common;
   ..... // Optional platform specific data structure
} FSP_INIT_RT_BUFFER;
```
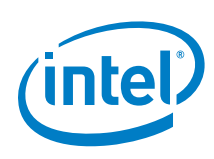

# **typedef struct {** UINT32 \*StackTop;  **UINT32 BootMode; VOID \*UpdDataRgnPtr; UINT32 BootLoaderTolumSize; UINT32 Reserved[6]; } FSP\_INIT\_RT\_COMMON\_BUFFER;**

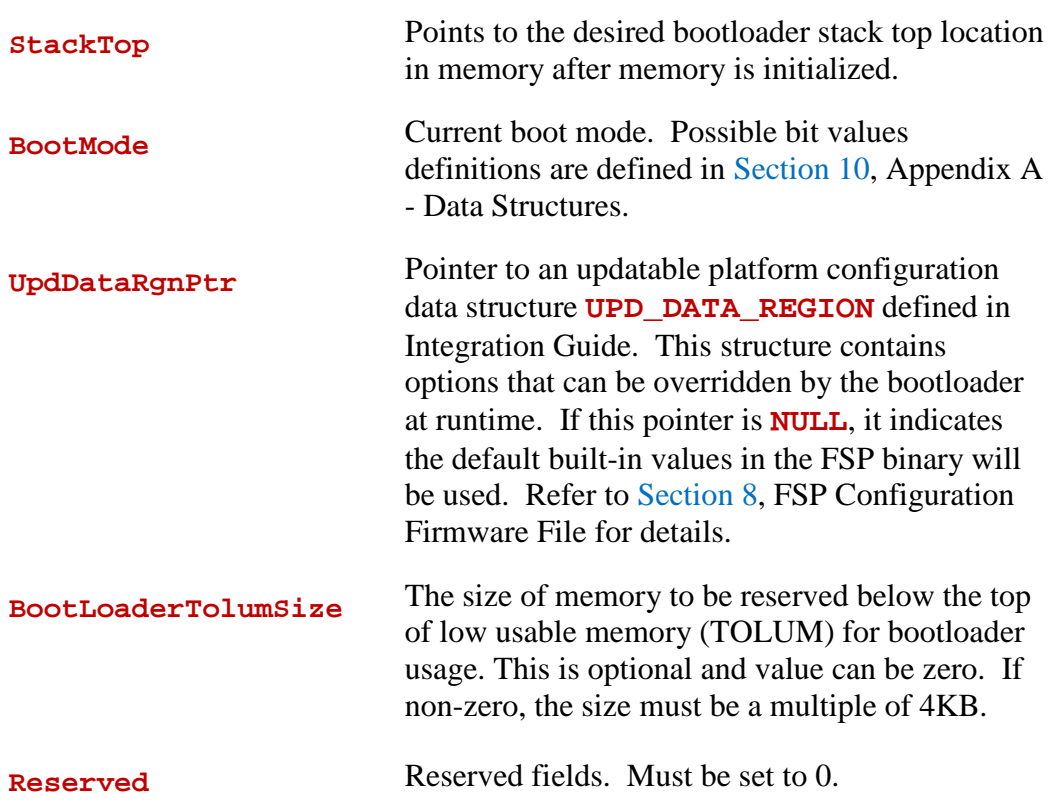

## **6.6.4 Return Values**

<span id="page-23-0"></span>The FspInit API will preserve all the general purpose registers except **EAX**. The return status will be passed back through the **EAX** register.

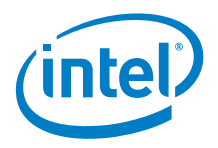

#### <span id="page-24-1"></span>**Table 5. Return Values - FspInit API**

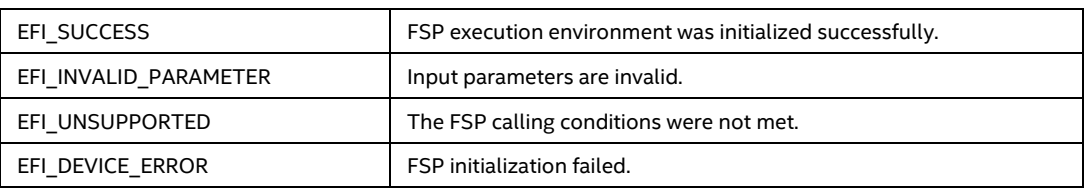

#### **6.6.5 Description**

<span id="page-24-0"></span>One important piece of data that will be part of the **FSP\_INIT\_RT\_BUFFER** structure is the **StackTop**. This passes the address of the stack top where the bootloader wants to establish the stack after memory is initialized and available for use.

Note that the FspInit API initializes the permanent memory and switches the stack from the temporary memory to the permanent memory as specified by

FSP\_INIT\_RT\_COMMON\_BUFFER.StackTop. Sometimes switching the stack in a function can cause some unexpected execution results because the compiler is not aware of the stack change during runtime and the precompiled code may still refer to the old stack for data and pointers. A stack switch therefore requires assembly code to go patch the data for the new stack location, which may lead to compatibility issues. To avoid such possible compatibility issues introduced by different compilers and to ease the integration of FSP with a bootloader, the API uses the **ContinuationFunction** parameter to continue the bootloader execution flow rather than return as a normal C function.

**ContinuationFunc** is a function entry point that will be jumped to at the end of the FspInit API to transfer control back to the bootloader. FSP will setup the stack at **FSP\_INIT\_RT\_COMMON\_BUFFER.StackTop** when calling

**ContinuationFunction.**The FSP needs to get some parameters from the bootloader when it is initializing the silicon. These parameters are passed from the bootloader to the FSP through the **FSP\_INIT\_RT\_BUFFER** structure pointer. Refer to the related FSP *Integration Guide* for the detailed structure definitions.

The FSP produces a series of data structures, called HOB, as it initializes the silicon which provides information about the silicon configuration. This information is passed to the bootloader **ContinuationFunction** through the HobListPtr. More details are provided i[n Section 7, FSP Output](#page-32-0) in this document.

A set of parameters that the FSP may need to initialize memory under special circumstances, such as during an S3 resume or during fast boot mode, are returned by the FSP to the bootloader during a normal boot. The bootloader is expected to store these parameters in a non-volatile memory such as SPI flash and return a pointer to this structure (through **NvsBufferPtr**) when it is requesting the FSP to initialize the silicon under these special circumstances. Refer to [Section 7.3](#page-33-1)

FSP\_NON\_VOLATILE\_STORAGE\_HOB for the details on how to get the returned NVS\_ data from FSP.

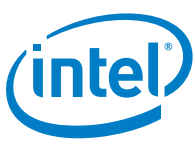

# **6.7 NotifyPhase API**

<span id="page-25-0"></span>This FSP API is used to notify the FSP about the different phases in the boot process. This allows the FSP to take appropriate actions as needed during different initialization phases. The phases will be platform dependent and will be documented with the FSP release. The current FSP supports two notify phases:

- Post PCI enumeration
- <span id="page-25-1"></span>• Ready To Boot

#### **6.7.1 Prototype**

**typedef EFI\_STATUS (EFIAPI \*FSP\_NOTIFY\_PHASE) ( IN NOTIFY\_PHASE\_PARAMS** *\*NotifyPhaseParamPtr* **);**

#### **6.7.2 Parameters**

<span id="page-25-2"></span>

<span id="page-25-3"></span>*NotifyPhaseParamPtr* Address pointer to the **NOTIFY\_PHASE\_PARAMS**

### **6.7.3 Related Definitions**

**typedef enum { EnumInitPhaseAfterPciEnumeration = 0x20,** EnumInitPhaseReadyToBoot = 0x40 **} FSP\_INIT\_PHASE;**

**typedef struct {** FSP INIT PHASE Phase;

 **} NOTIFY\_PHASE\_PARAMS;**

#### **EnumInitPhaseAfterPciEnumeration**

This stage is notified when the bootloader completes the PCI enumeration and the resource allocation for the PCI devices is complete. FSP will use it to do some specific initialization for processor and chipset that requires PCI resource assignments to have been completed.

This API must be called before executing  $3<sup>rd</sup>$  party code, including PCI Option ROM, for secure design reasons.

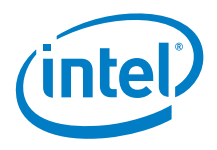

On the S3 resume path this API must be called before the bootloader hand-off to the OS resume vector.

**EnumInitPhaseReadyToBoot**

This stage is notified just before the bootloader hand-off to the OS loader. FSP will use it to do some specific initialization for processor and chipset that is required before control is transferred to the OS.

<span id="page-26-0"></span>On the S3 resume path this API must be called after EnumInitPhaseAfterPciEnumeration notification and before the bootloader hand-off to the OS resume vector.

#### **6.7.4 Return Values**

The NotifyPhase API will preserve all the general purpose registers except **EAX**. The return status will be passed back through the **EAX** register.

#### <span id="page-26-3"></span>**Table 6. Return Values - NotifyPhase API**

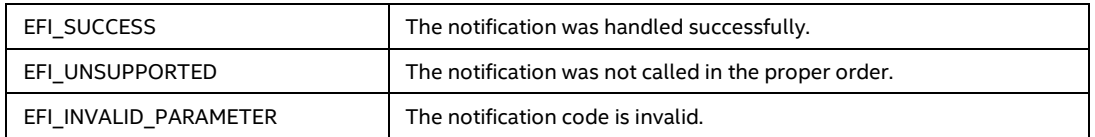

#### **6.7.5 Description**

<span id="page-26-1"></span>The FSP will lock the configuration registers to enhance security as required by the BWG / BIOS Specification when it is notified that the bootloader is ready to transfer control to the operating system.

Therefore, this API should only be called after the FspInit or FspSiliconInit API and each notification code should be called only once in the predefined order. For example, the **EnumInitPhaseAfterPciEnumeration** notification needs to be called before the **EnumInitPhaseReadyToBoot** notification. Once the **EnumInitPhaseReadyToBoot** is notified, the whole FSP flow is considered to be completed and the results of any further FSP API calls are undefined.

## **6.8 FspMemoryInit API**

<span id="page-26-2"></span>This FSP API is called after TempRamInit and initializes the memory. This FSP API accepts a pointer to a data structure that will be platform-dependent and defined for each FSP binary. This will be documented in *Integration Guide* with each FSP release.

FspMemoryInit API initializes the memory subsystem, initializes the pointer to the HobListPtr, and returns to the bootloader from where it was called. Since the system memory has been initialized in this API, the bootloader must migrate it's stack and data from temporary memory to system memory after this API.

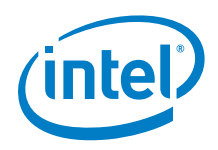

FspMemoryInit, TempRamExit and FspSiliconInit API provide an alternate method to complete the silicon initialization and provides bootloader an opportunity to get control after system memory is available and before the temporary memory is torn down.

<span id="page-27-0"></span>**This API must not be called if FspInit API has been called.**

<span id="page-27-2"></span><span id="page-27-1"></span>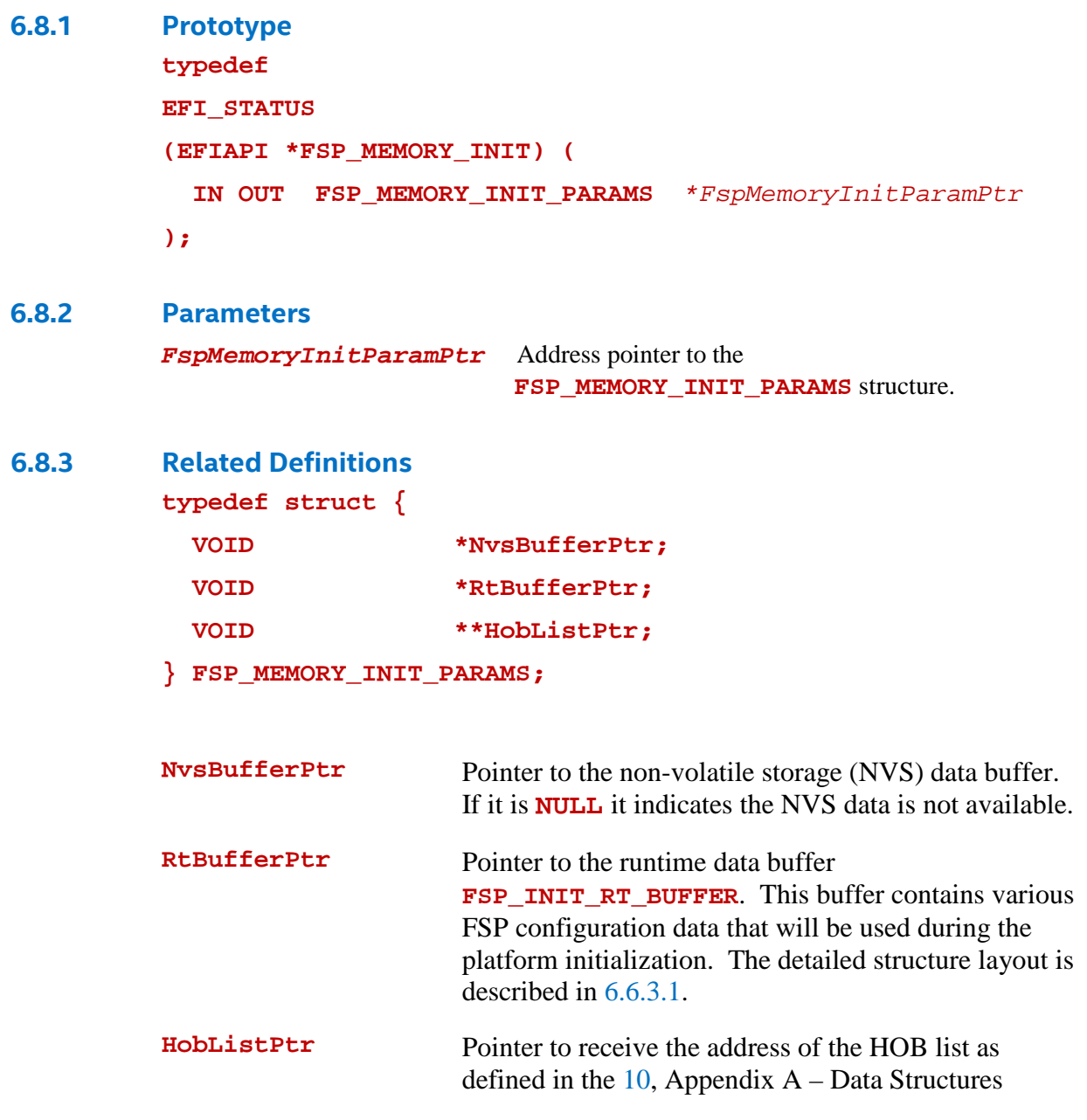

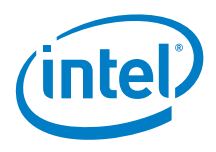

#### **6.8.4 Return Values**

<span id="page-28-0"></span>The FspMemoryInit API will preserve all the general purpose registers except **EAX**. The return status will be passed back through the **EAX** register.

#### <span id="page-28-2"></span>**Table 7. Return Values - FspMemoryInit API**

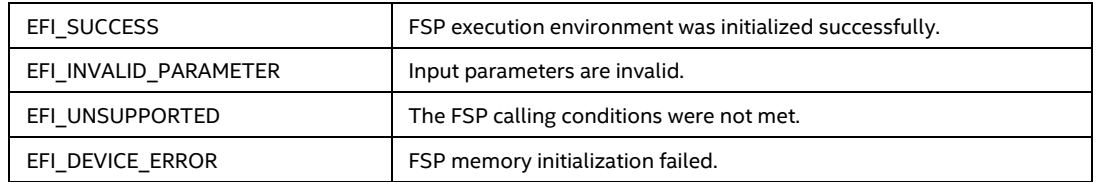

#### **6.8.5 Description**

<span id="page-28-1"></span>FspMemoryInit API will use the **FSP\_INIT\_RT\_COMMON\_BUFFER** structure as its **RtBufferPtr** parameter, but field **FSP\_INIT\_RT\_COMMON\_BUFFER.StackTop** will not be used and must be initialized to 0.

The FSP needs to get some parameters from the bootloader when it is initializing the silicon. These parameters are passed from the bootloader to the FSP through the **FSP\_INIT\_RT\_COMMON\_BUFFER** structure pointer.

A set of parameters that the FSP may need to initialize memory under special circumstances, such as during an S3 resume or during fast boot mode, are returned by the FSP to the bootloader during a normal boot. The bootloader is expected to store these parameters in a non-volatile memory such as SPI flash and return a pointer to this structure (through **NvsBufferPtr**) when it is requesting the FSP to initialize the silicon under these special circumstances. Refer to section [7.3](#page-33-1) **[FSP\\_NON\\_VOLATILE\\_STORAGE\\_HOB](#page-33-1)** for the details on how to get the returned NVS data from FSP.

This API should be called only once after the TempRamInit API. This API will produce a HOB list and update the **HobListPtr** parameter. The HOB list will contain a number of Memory Resource Descriptor HOB which the bootloader can use to understand the system memory map. The bootloader should not expect a complete HOB list after the FSP returns from this API. It is recommended for the bootloader to save this HobListPtr returned from this API and parse the full HOB list after the FspSiliconInit API.

When this API returns, the bootloader data and stack are still in temporary memory. This API must NOT tear down the temporary memory. Temporary memory setup by TempRamInit API will be torn down by TempRamExit API. It is the responsibility of the bootloader to

- Migrate any data from temporary memory to system memory
- Setup a new stack in system memory

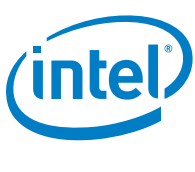

# **6.9 TempRamExit API**

<span id="page-29-0"></span>This FSP API is called after FspMemoryInit API. This FSP API tears down the temporary memory set up by TempRamInit API. This FSP API accepts a pointer to a data structure that will be platform dependent and defined for each FSP binary. This will be documented in the *Integration Guide*.

FspMemoryInit, TempRamExit and FspSiliconInit API provide an alternate method to complete the silicon initialization and provides bootloader an opportunity to get control after system memory is available and before the temporary memory is torn down.

<span id="page-29-1"></span>**This API must not be called if FspInit API has been called.**

**6.9.1 Prototype**

**typedef EFI\_STATUS (EFIAPI \*FSP\_TEMP\_RAM\_EXIT) ( IN OUT VOID** *\*TempRamExitParamPtr* **);**

#### **6.9.2 Parameters**

<span id="page-29-2"></span>

**TempRamExitParamPtr** Pointer to the TempRamExit parameters structure. This structure is normally defined in the *Integration Guide*. If it is not defined in the *Integration Guide*, pass **NULL**.

### **6.9.3 Return Values**

<span id="page-29-3"></span>The TempRamExit API will preserve all the general purpose registers except **EAX**. The return status will be passed back through the **EAX** register.

#### <span id="page-29-4"></span>**Table 8. Return Values - TempRamExit API**

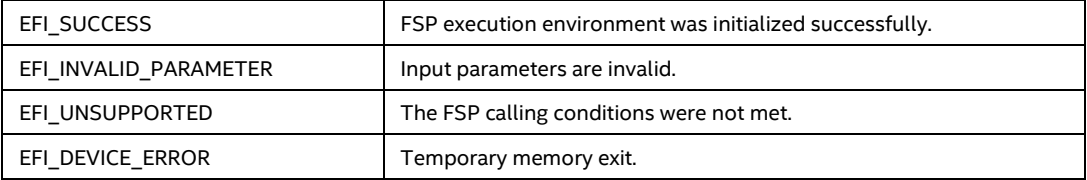

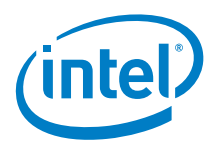

#### **6.9.4 Description**

<span id="page-30-0"></span>This API should be called only once after the FspMemoryInit API.

This API tears down the temporary memory area set up in the cache and returns the cache to normal mode of operation. After the cache is returned to normal mode of operation, any data that was in the temporary memory is destroyed. It is therefore expected that the bootloader migrates any data that it might have had in the temporary memory area and also set up a stack in the system memory before calling TempRamExit API.

After the TempRamExit API returns, the bootloader is expected to set up the BSP MTRRs to enable caching. The bootloader can collect the system memory map information by parsing the HOB data structures and use this to set up the MTRR and enable caching.

<span id="page-30-1"></span>FspMemoryInit, TempRamExit and FspSiliconInit API provide an alternate method to complete the silicon initialization and provides bootloader an opportunity to get control after system memory is available and before the temporary memory is torn down.

## **6.10 FspSiliconInit API**

This FSP API is called after TempRamExit API. FspMemoryInit, TempRamExit and FspSiliconInit API provide an alternate method to complete the silicon initialization.

<span id="page-30-2"></span>**This API must not be called if FspInit API has been called.**

<span id="page-30-3"></span>**6.10.1 Prototype typedef EFI\_STATUS (EFIAPI \*FSP\_SILICON\_INIT) ( IN OUT VOID** *\*FspSiliconInitParamPtr* **); 6.10.2 Parameters FspSiliconInitParamPtr** Pointer to the Silicon Init parameters structure.

This structure is normally defined in the *Integration Guide*. If it is not defined in the *Integration Guide*, pass **NULL**.

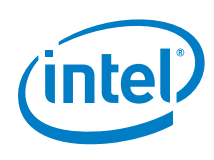

### **6.10.3 Return Values**

<span id="page-31-0"></span>The FspSiliconInit API will preserve all the general purpose registers except **EAX**. The return status will be passed back through the **EAX** register.

#### <span id="page-31-2"></span>**Table 9. Return Values - FspSiliconInit API**

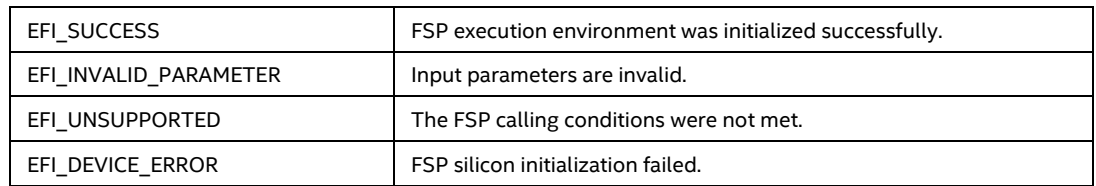

#### **6.10.4 Description**

<span id="page-31-1"></span>This API should be called only once after the TempRamExit API.

This FSP API initializes the processor and the chipset including the IO controllers in the chipset to enable normal operation of these devices. This FSP API accepts a pointer to a data structure that will be platform dependent and defined for each FSP binary. This will be documented in the *Integration Guide*.

This API adds HOBs to the HobListPtr to pass more information to the bootloader. To obtain the additional information, the bootloader must parse the HOB list again after the FSP returns from this API.

§

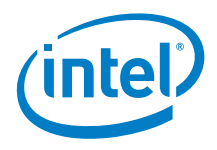

# <span id="page-32-0"></span>*7 FSP Output*

The FSP builds a series of data structures called the Hand Off Blocks (HOBs). These data structures conform to the HOB format as described in the *Platform Initialization (PI) Specification - Volume 3: Shared Architectural Elements* specification as referenced in [Related Documents.](#page-6-3) The user of the FSP binary is strongly encouraged to go through the specification mentioned above to understand the HOB details and create a simple infrastructure to parse the HOB list, because the same infrastructure can be reused with different FSP across different platforms.

The bootloader developer must decide on how to consume the information passed through the HOB produced by the FSP. The *PI Specification* defines a number of HOB and most of this information may not be relevant to a particular bootloader. For example, to generate system memory map, bootloader needs to parse the resource descriptor HOBs produced by FspInit and FspMemoryInit API.

In addition to the *PI Specification* defined HOB, the FSP produces a number of FSP architecturally defined GUID type HOB. The sections below describes the GUID and the structure of these FSP defined HOB.

<span id="page-32-1"></span>Additional platform specific HOB may be defined in the *Integration Guide*.

# **7.1 FSP\_BOOTLOADER\_TEMP\_MEMORY\_HOB**

As described in the FspInit API, the system memory is initialized and the whole temporary memory is destroyed during this API call. However, the subregion of the temporary memory returned in the TempRamInit API may still contain bootloader specific data which might be useful to the bootloader after the FspInit call.

Before destroying the temporary memory, the FSP copies the subregion into a HOB in permanent memory and adds that to the HOB list. The bootloader can use this HOB to access the data saved in the temporary memory after FspInit API if necessary. If the bootloader does not care about the previous data, this HOB can be ignored.

This HOB follows the **EFI\_HOB\_GUID\_TYPE** format with the name GUID defined as below:

**#define FSP\_BOOTLOADER\_TEMP\_MEMORY\_HOB\_GUID \**

**{ 0xbbcff46c, 0xc8d3, 0x4113, { 0x89, 0x85, 0xb9, 0xd4, 0xf3, 0xb3, 0xf6, 0x4e }};**

**This HOB is only published and applicable when using FspInit API.**

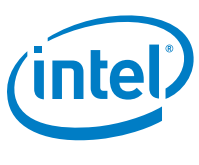

# **7.2 FSP\_RESERVED\_MEMORY\_RESOURCE\_HOB**

<span id="page-33-0"></span>The FSP reserves some memory for its internal use and a descriptor for this memory region used by the FSP is passed back through a HOB. This is a generic resource HOB, but the owner field of the HOB identifies the owner as FSP. **This FSP reserved memory region must be preserved by the bootloader and must be reported as reserved memory to the OS.**

This HOB follows the **EFI\_HOB\_RESOURCE\_DESCRIPTOR** format with the owner GUID defined as below.

**#define FSP\_RESERVED\_MEMORY\_RESOURCE\_HOB\_GUID \**

**{ 0x69a79759, 0x1373, 0x4367, { 0xa6, 0xc4, 0xc7, 0xf5, 0x9e, 0xfd, 0x98, 0x6e }}**

<span id="page-33-1"></span>**This HOB is valid after FspInit or FspMemoryInit API.**

## **7.3 FSP\_NON\_VOLATILE\_STORAGE\_HOB**

The Non-Volatile Storage (NVS) HOB provides a mechanism for FSP to request the bootloader to save the platform configuration data into non-volatile storage so that it can be reused in special cases, such as S3 resume.

This HOB follows the **EFI\_HOB\_GUID\_TYPE** format with the name GUID defined as below:

**#define FSP\_NON\_VOLATILE\_STORAGE\_HOB\_GUID \**

```
{ 0x721acf02, 0x4d77, 0x4c2a, { 0xb3, 0xdc, 0x27, 0xb, 0x7b, 
0xa9, 0xe4, 0xb0 }}
```
The bootloader needs to parse the HOB list to see if such a GUID HOB exists after returning from the FspInit or FspMemoryInit API. If it exists, the bootloader should extract the data portion from the HOB structure and then save it into a platformspecific NVS device, such as flash, EEPROM, etc. On the following boot flow the bootloader should load the data block back from the NVS device to temporary memory and populate the buffer pointer into **FSP\_INIT\_PARAMS.NvsBufferPtr** or **FSP\_MEMORY\_INIT\_PARAMS.NvsBufferPtr** field before calling into the FspInit or FspMemoryInit API, respectively. If the NVS device is memory mapped, the bootloader can initialize the buffer pointer directly to the buffer.

**This HOB must be parsed after FspInit or FspMemoryInit API.**

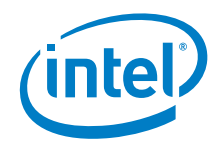

## **7.4 FSP\_BOOTLOADER\_TOLUM\_HOB**

<span id="page-34-0"></span>The FSP can reserve some memory below "top of low usable memory" for bootloader usage. The size of this region is determined by

**FSP\_INIT\_RT\_COMMON\_BUFFER.BootLoaderTolumSize**. The FSP reserved memory region will be placed below this region.

This HOB will only be published when the **FSP\_INIT\_RT\_COMMON\_BUFFER.BootLoaderTolumSize** is valid and non zero.

This HOB follows the **EFI\_HOB\_RESOURCE\_DESCRIPTOR** format with the owner GUID defined as below:

**#define FSP\_BOOTLOADER\_TOLUM\_HOB\_GUID \**

**{ 0x73ff4f56, 0xaa8e, 0x4451, { 0xb3, 0x16, 0x36, 0x35, 0x36, 0x67, 0xad, 0x44 }}**

<span id="page-34-1"></span>**This HOB is valid after FspInit or FspMemoryInit API.**

## **7.5 EFI\_PEI\_GRAPHICS\_INFO\_HOB**

If BIT0 (GRAPHICS\_SUPPORT) of the ImageAttribute field in the **FSP\_INFO\_HEADER** is set, the FSP includes graphics initialization capabilities. To complete the initialization of the graphics system, FSP may need some platform specific configuration data which would be documented in the *Integration Guide*.

When graphics capability is included in FSP and enabled as documented in *Integration Guide*, FSP produces a **EFI\_PEI\_GRAPHICS\_INFO\_HOB** as described in the *PI Specification* as referenced in [1.3](#page-6-3)*,* which provides information about the graphics mode and framebuffer.

**#define EFI\_PEI\_GRAPHICS\_INFO\_HOB\_GUID \**

```
{ 0x39f62cce, 0x6825, 0x4669, { 0xbb, 0x56, 0x54, 0x1a, 0xba, 
0x75, 0x3a, 0x07 }}
```
It is to be noted that the **FrameBufferAddress** address in **EFI\_PEI\_GRAPHICS\_INFO\_HOB** will reflect the value assigned by the FSP. A bootloader consuming this HOB should be aware that a generic PCI enumeration logic could reprogram the temporary resources assigned by the FSP and it is the responsibility of the bootloader to update its internal data structures with the new framebuffer address after the enumeration is complete.

**This HOB is valid after FspInit or FspSiliconInit API. This HOB is not produced in S3 boot path i.e., when FSP\_INIT\_RT\_COMMON\_BUFFER.BootMode is set to BOOT\_ON\_S3\_RESUME.**

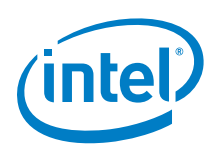

# <span id="page-35-0"></span>*8 FSP Configuration Firmware File*

The FSP binary contains a configurable data region which will be used by the FSP during initialization.

The configurable data region has two sets of data:

- VPD Vital Product Data, which can only be configured statically,
- UPD Updatable Product Data, which can be configured statically for default values, but also can be overwritten during boot at runtime.

Both the VPD and the UPD parameters can be statically customized using a separate tool. There will be a Boot Setting File (BSF) provided along with FSP binary to describe the configuration options within the FSP.

In addition to static configuration, the UPD data can be overridden by the bootloader during runtime. The UPD data is organized as a structure. The FspInit() and FspMemoryInit() API parameter includes an

**FSP\_INIT\_RT\_COMMON\_BUFFER.UpdDataRgnPtr** pointer which can be initialized to point to the UPD data structure. If this pointer is initialized to NULL when calling the FspInit() or FspMemoryInit() API, the FSP will use the default built-in UPD configuration data in the FSP binary. However, if the bootloader wishes to override any of the UPD parameters, it has to copy the whole UPD structure from flash to memory, override the parameters and initialize the **FSP\_INIT\_RT\_COMMON\_BUFFER.UpdDataRgnPtr** pointer to the address of the UPD structure with updated data in memory and call FspInit() or FspMemoryInit() API. The FSP will use this data structure instead of the default configuration region data for platform initialization. The UPD data structure pointed by pointer **FSP\_INIT\_RT\_COMMON\_BUFFER.UpdDataRgnPtr** is a project specific structure. Please refer to [8.2](#page-36-1) and the *Integration Guide* for the details of this structure.

Both the VPD and the UPD structure definitions will be provided as part of the FSP distribution package. To update these configuration options statically using the BCT, a BSF file will be required. This file contains the detailed information on all configurable options, including description, help information, valid value range and the default value. The BSF file will also be provided with the FSP distribution package.

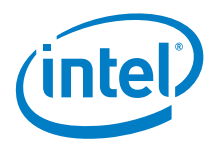

## **8.1 VPD Standard Fields**

<span id="page-36-0"></span>The first few fields of the VPD Region are standard for all FSP implementations as documented below.

#### <span id="page-36-2"></span>**Table 10. VPD Standard Fields**

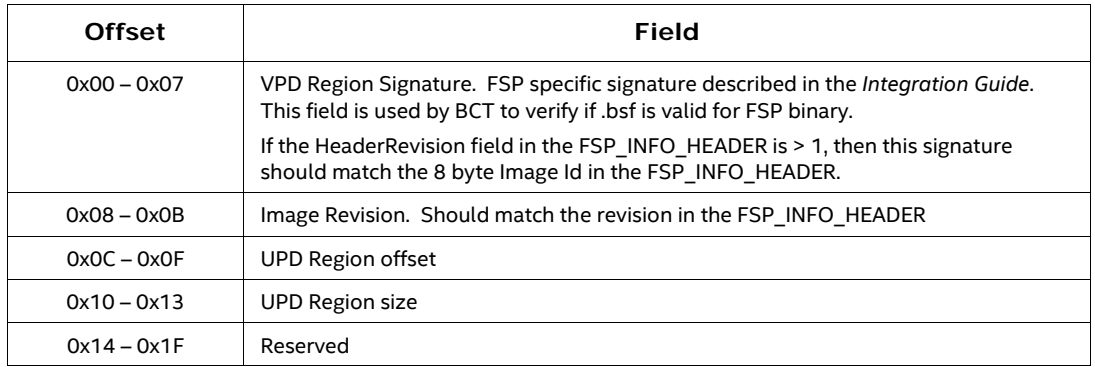

## **8.2 UPD Standard Fields**

<span id="page-36-1"></span>The first few fields of the UPD Region are standard for all FSP implementations as documented below.

#### <span id="page-36-3"></span>**Table 11. UPD Standard Fields**

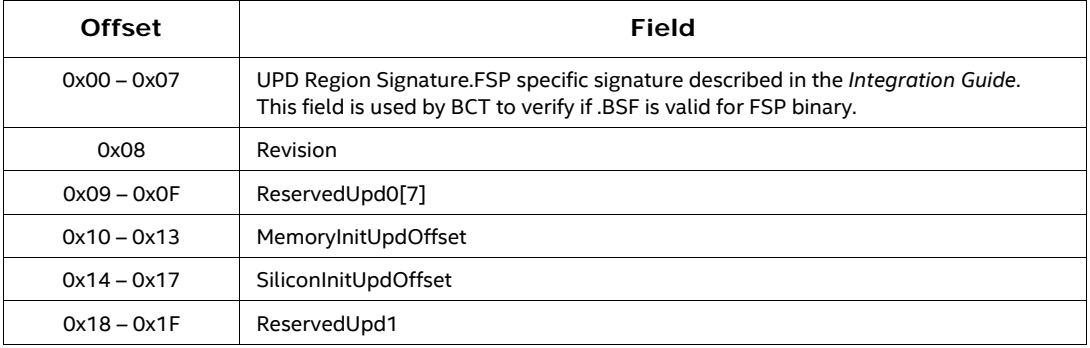

§

# <span id="page-37-0"></span>*9 Other Host BootLoader Considerations*

## **9.1 Power Management**

<span id="page-37-2"></span><span id="page-37-1"></span>FSP does not provide power management functions besides making power management features available to the host bootloader. ACPI is an independent component of the bootloader, and it will not be included in the FSP.

## **9.2 Bus Enumeration**

<span id="page-37-3"></span>FSP will initialize the processor and the chipset to a state that all bus topology can be discovered by the host bootloader. However, it is the responsibility of the bootloader to enumerate the bus topology.

## **9.3 Security**

FSP will follow the BWG / BIOS Specification to set the necessary registers for security concerns. However, some security features, such as secure boot, are not necessarily covered by the FSP.

Examples include, but are not limited to, SMM, discrete TPM, measured boot, verified, and authenticated boot.

§

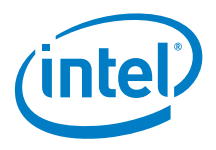

# <span id="page-38-0"></span>*10 Appendix A – Data Structures*

<span id="page-38-1"></span>The declarations/definitions provided here were derived from the EDK2 source available for download at [https://github.com/tianocore/edk2.](https://github.com/tianocore/edk2) The GitHub links point to the latest version of the files and may be newer than the version seen in this document.

# **10.1 BOOT\_MODE**

#### **10.1.1 PiBootMode.h**

<span id="page-38-2"></span>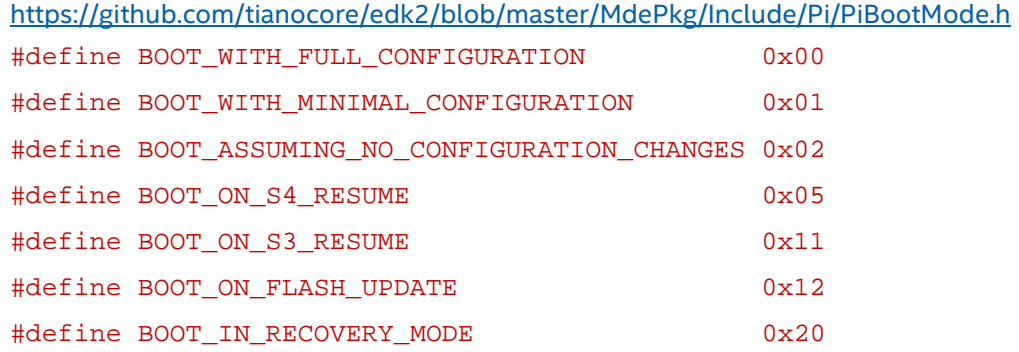

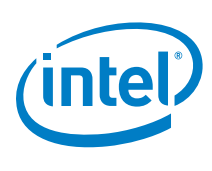

# **10.2 EFI\_STATUS**

## **10.2.1 UefiBaseType.h**

<span id="page-39-1"></span><span id="page-39-0"></span><https://github.com/tianocore/edk2/blob/master/MdePkg/Include/Uefi/UefiBaseType.h>

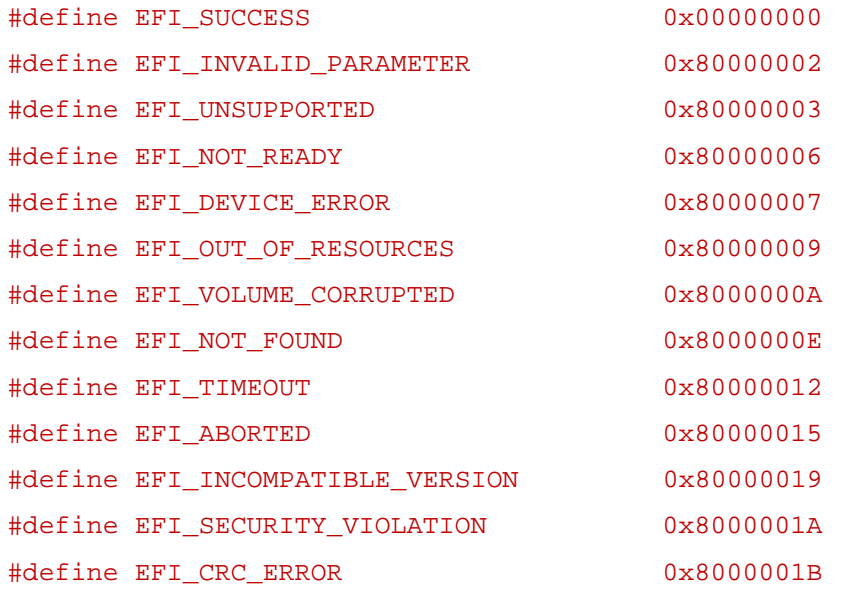

typedef UINT64 EFI\_PHYSICAL\_ADDRESS;

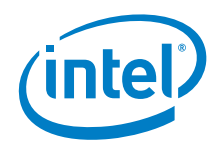

## **10.3 EFI\_PEI\_GRAPHICS\_INFO\_HOB**

### **10.3.1 GraphicsInfoHob.h**

<span id="page-40-1"></span><span id="page-40-0"></span>[https://github.com/tianocore/edk2/blob/master/MdePkg/Include/Guid/GraphicsInfoHo](https://github.com/tianocore/edk2/blob/master/MdePkg/Include/Guid/GraphicsInfoHob.h) [b.h](https://github.com/tianocore/edk2/blob/master/MdePkg/Include/Guid/GraphicsInfoHob.h) typedef struct { EFI\_PHYSICAL\_ADDRESS FRAMEBufferBase;<br>UINT32 FrameBufferSize; FrameBufferSize; EFI\_GRAPHICS\_OUTPUT\_MODE\_INFORMATION GraphicsMode; } EFI\_PEI\_GRAPHICS\_INFO\_HOB;

## <span id="page-40-2"></span>**10.4 EFI\_GUID**

#### **10.4.1 Base.h**

<span id="page-40-3"></span><https://github.com/tianocore/edk2/blob/master/MdePkg/Include/Base.h> typedef struct { UINT32 Data1; UINT16 Data2; UINT16 Data3; UINT8 Data4[8];

```
} GUID;
```
### **10.4.2 UefiBaseType.h**

<https://github.com/tianocore/edk2/blob/master/MdePkg/Include/Uefi/UefiBaseType.h> typedef GUID BEFI\_GUID;

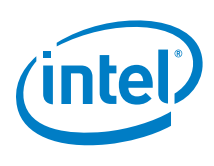

# **10.5 EFI\_MEMORY\_TYPE**

## **10.5.1 UefiMultiPhase.h**

```
https://github.com/tianocore/edk2/blob/master/MdePkg/Include/Uefi/UefiMultiPhase.h
///
/// Enumeration of memory types.
///
typedef enum {
  EfiReservedMemoryType,
  EfiLoaderCode,
  EfiLoaderData,
   EfiBootServicesCode,
  EfiBootServicesData,
  EfiRuntimeServicesCode,
   EfiRuntimeServicesData,
  EfiConventionalMemory,
   EfiUnusableMemory,
   EfiACPIReclaimMemory,
   EfiACPIMemoryNVS,
   EfiMemoryMappedIO,
   EfiMemoryMappedIOPortSpace,
   EfiPalCode,
```

```
 EfiMaxMemoryType
```
} EFI\_MEMORY\_TYPE;

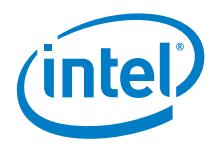

# **10.6 Hand Off Block (HOB)**

#### **10.6.1 PiHob.h**

```
https://github.com/tianocore/edk2/blob/master/MdePkg/Include/Pi/PiHob.h
typedef UINT32 EFI_RESOURCE_TYPE;
typedef UINT32 EFI_RESOURCE_ATTRIBUTE_TYPE;
//
// Value of ResourceType in EFI_HOB_RESOURCE_DESCRIPTOR.
//
#define EFI_RESOURCE_SYSTEM_MEMORY 0x00000000
#define EFI_RESOURCE_MEMORY_MAPPED_IO 0x00000001
#define EFI RESOURCE IO
#define EFI_RESOURCE_FIRMWARE_DEVICE 0x00000003
#define EFI_RESOURCE_MEMORY_MAPPED_IO_PORT 0x00000004
#define EFI_RESOURCE_MEMORY_RESERVED 0x00000005
#define EFI_RESOURCE_IO_RESERVED 0x00000006
#define EFI RESOURCE MAX MEMORY TYPE
//
// These types can be ORed together as needed.
// The first three enumerations describe settings
//
#define EFI_RESOURCE_ATTRIBUTE_PRESENT 0x00000001
#define EFI_RESOURCE_ATTRIBUTE_INITIALIZED 0x00000002
#define EFI_RESOURCE_ATTRIBUTE_TESTED
//
// The rest of the settings describe capabilities
//
#define EFI_RESOURCE_ATTRIBUTE_SINGLE_BIT_ECC 0x00000008
#define EFI_RESOURCE_ATTRIBUTE_MULTIPLE_BIT_ECC 0x00000010
#define EFI_RESOURCE_ATTRIBUTE_ECC_RESERVED_1 0x00000020
#define EFI_RESOURCE_ATTRIBUTE_ECC_RESERVED_2 0x00000040
#define EFI_RESOURCE_ATTRIBUTE_READ_PROTECTED 0x00000080
#define EFI_RESOURCE_ATTRIBUTE_WRITE_PROTECTED 0x00000100
#define EFI_RESOURCE_ATTRIBUTE_EXECUTION_PROTECTED 0x00000200
#define EFI_RESOURCE_ATTRIBUTE_UNCACHEABLE 0x00000400
#define EFI_RESOURCE_ATTRIBUTE_WRITE_COMBINEABLE
#define EFI_RESOURCE_ATTRIBUTE_WRITE_THROUGH_CACHEABLE 0x00001000
#define EFI_RESOURCE_ATTRIBUTE_WRITE_BACK_CACHEABLE 0x00002000
#define EFI_RESOURCE_ATTRIBUTE_16_BIT_IO 0x00004000
#define EFI_RESOURCE_ATTRIBUTE_32_BIT_IO 0x00008000
#define EFI_RESOURCE_ATTRIBUTE_64_BIT_IO 0x00010000
#define EFI_RESOURCE_ATTRIBUTE_UNCACHED_EXPORTED 0x00020000
```
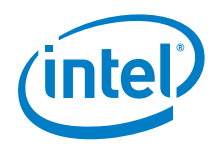

```
//
// HobType of EFI_HOB_GENERIC_HEADER.
//
#define EFI_HOB_TYPE_MEMORY_ALLOCATION 0x0002
#define EFI_HOB_TYPE_RESOURCE_DESCRIPTOR 0x0003
#define EFI_HOB_TYPE_GUID_EXTENSION 0x0004
#define EFI_HOB_TYPE_UNUSED
#define EFI_HOB_TYPE_END_OF_HOB_LIST 0xFFFF
///
/// Describes the format and size of the data inside the HOB.
/// All HOBs must contain this generic HOB header.
///
typedef struct {
 UINT16 HobType;<br>UINT16 HobLengt
 UINT16 HobLength;
 UINT32 Reserved;
} EFI_HOB_GENERIC_HEADER;
///
/// Describes various attributes of logical memory allocation.
///
typedef struct {
 EFI_GUID Name;
 EFI_PHYSICAL_ADDRESS MemoryBaseAddress;<br>UINT64 MemoryLength;
                       MemoryLength;<br>MemoryType;
 EFI_MEMORY_TYPE<br>UINT8
                        Reserved[4];
} EFI_HOB_MEMORY_ALLOCATION_HEADER;
///
/// Describes all memory ranges used during the HOB producer 
/// phase that exist outside the HOB list. This HOB type 
/// describes how memory is used, not the physical attributes
/// of memory.
///
typedef struct {
EFI_HOB_GENERIC_HEADER Header;
  EFI_HOB_MEMORY_ALLOCATION_HEADER AllocDescriptor;
} EFI_HOB_MEMORY_ALLOCATION;
```
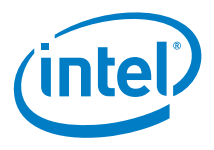

```
///
/// Describes the resource properties of all fixed, 
/// nonrelocatable resource ranges found on the processor
/// host bus during the HOB producer phase.
///
typedef struct {
  EFI_HOB_GENERIC_HEADER Header;
 EFI_GUID
 EFI_RESOURCE_TYPE ResourceType;
 EFI_RESOURCE_ATTRIBUTE_TYPE_ResourceAttribute;
 EFI_PHYSICAL_ADDRESS PhysicalStart;<br>UINT64 ResourceLength
                              ResourceLength;
} EFI_HOB_RESOURCE_DESCRIPTOR;
///
/// Allows writers of executable content in the HOB producer
/// phase to maintain and manage HOBs with specific GUID.
///
typedef struct {
  EFI_HOB_GENERIC_HEADER Header;
 EFI_GUID
} EFI_HOB_GUID_TYPE;
///
/// Union of all the possible HOB Types.
///
typedef union {
 EFI_HOB_GENERIC_HEADER *Header;
  EFI_HOB_MEMORY_ALLOCATION *MemoryAllocation;
 EFI_HOB_RESOURCE_DESCRIPTOR *ResourceDescriptor;<br>EFI_HOB_GUID_TYPE *Guid;
 EFI_HOB_GUID_TYPE *Guid<br>UINT8 *Raw;
UINT8 *Raw;
} EFI_PEI_HOB_POINTERS;
```
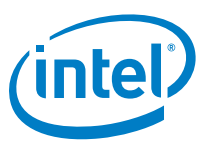

## **10.7 Firmware Volume and Firmware Filesystem**

<span id="page-45-1"></span><span id="page-45-0"></span>Please refer to PiFirmwareVolume.h and PiFirmwareFile.h from EDK2 project for original source.

### **10.7.1 PiFirmwareVolume.h**

```
https://github.com/tianocore/edk2/blob/master/MdePkg/Include/Pi/PiFirmwareVolume
.h
///
/// EFI_FV_FILE_ATTRIBUTES
///
typedef UINT32 EFI_FV_FILE_ATTRIBUTES;
///
/// type of EFI FVB attribute
/// 
typedef UINT32 EFI_FVB_ATTRIBUTES_2;
typedef struct {
 UINT32 NumBlocks;
  UINT32 Length;
} EFI_FV_BLOCK_MAP_ENTRY;
///
/// Describes the features and layout of the firmware volume.
///
typedef struct {
  UINT8 ZeroVector[16];
  EFI_GUID FileSystemGuid;
 UINT64<br>UINT32 Signature
                            Signature;<br>Attributes;
 EFI_FVB_ATTRIBUTES_2<br>UINT16
 UINT16 HeaderLength;<br>UINT16 HeaderLength;
 UINT16 Checksum;<br>
UINT16 ExtHeader
 UINT16 ExtHeaderOffset;<br>UINT8 Reserved[1];
 UINT8 Reserved[1];<br>UINT8 Revision;
                            Revision;<br>BlockMap[1];
 EFI_FV_BLOCK_MAP_ENTRY
} EFI_FIRMWARE_VOLUME_HEADER;
#define EFI_FVH_SIGNATURE SIGNATURE_32 ('_', 'F', 'V', 'H')
///
/// Firmware Volume Header Revision definition
///
#define EFI_FVH_REVISION 0x02
```
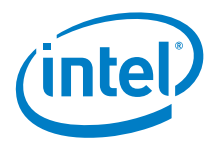

```
///
/// Extension header pointed by ExtHeaderOffset of volume header.
/// 
typedef struct {
 EFI_GUID FvName;<br>UINT32 ExtHead
           ExtHeaderSize;
} EFI_FIRMWARE_VOLUME_EXT_HEADER;
///
/// Entry struture for describing FV extension header
/// 
typedef struct {
 UINT16 ExtEntrySize;<br>UINT16 ExtEntryType;
           ExtEntryType;
} EFI_FIRMWARE_VOLUME_EXT_ENTRY;
#define EFI_FV_EXT_TYPE_OEM_TYPE 0x01
///
/// This extension header provides a mapping between a GUID
/// and an OEM file type.
/// 
typedef struct {
  EFI_FIRMWARE_VOLUME_EXT_ENTRY Hdr;
  UINT32 TypeMask;
} EFI_FIRMWARE_VOLUME_EXT_ENTRY_OEM_TYPE;
#define EFI_FV_EXT_TYPE_GUID_TYPE_0x0002
///
/// This extension header EFI_FIRMWARE_VOLUME_EXT_ENTRY_GUID_TYPE
/// provides a vendor specific GUID FormatType type which 
/// includes a length and a successive series of data bytes.
///
typedef struct {
  EFI_FIRMWARE_VOLUME_EXT_ENTRY Hdr;
                                      FormatType;
} EFI_FIRMWARE_VOLUME_EXT_ENTRY_GUID_TYPE;
```
### **10.7.2 PiFirmwareFile.h**

```
https://github.com/tianocore/edk2/blob/master/MdePkg/Include/Pi/PiFirmwareFile.h
///
/// Used to verify the integrity of the file.
/// 
typedef union {
   struct {
    UINT8 Header;
    UINT8 File;
   } Checksum;
  UINT16 Checksum16;
} EFI_FFS_INTEGRITY_CHECK;
```
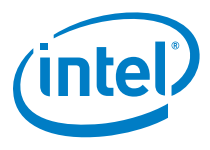

```
///
/// FFS_FIXED_CHECKSUM is the checksum value used when the
/// FFS_ATTRIB_CHECKSUM attribute bit is clear.
///
#define FFS_FIXED_CHECKSUM 0xAA
typedef UINT8 EFI_FV_FILETYPE;
typedef UINT8 EFI_FFS_FILE_ATTRIBUTES;
typedef UINT8 EFI FFS FILE STATE;
///
/// File Types Definitions
/// 
#define EFI_FV_FILETYPE_FREEFORM 0x02
/// 
/// FFS File Attributes.
/// 
#define FFS_ATTRIB_LARGE_FILE 0x01<br>#define FFS ATTRIB FIXED 0x04
#define FFS_ATTRIB_FIXED 0x04
#define FFS_ATTRIB_DATA_ALIGNMENT 0x38
#define FFS_ATTRIB_CHECKSUM 0x40
/// 
/// FFS File State Bits.
/// 
#define EFI_FILE_HEADER_CONSTRUCTION 0x01
#define EFI_FILE_HEADER_VALID 0x02<br>#define EFI_FILE_DATA_VALID 0x04
#define EFI_FILE_DATA_VALID
#define EFI_FILE_MARKED_FOR_UPDATE 0x08<br>#define EFI_FILE_DELETED 0x10
#define EFI_FILE_DELETED 0x10
#define EFI FILE HEADER INVALID
///
/// Each file begins with the header that describe the 
/// contents and state of the files.
/// 
typedef struct {
 EFI_GUID Name;
 EFI_FFS_INTEGRITY_CHECK IntegrityCheck;<br>EFI_FV_FILETYPE    Type;
 EFI_FV_FILETYPE
 EFI_FFS_FILE_ATTRIBUTES Attributes;<br>UINT8 Size[3];
                           Size[3];<br>State;
 EFI_FFS_FILE_STATE
} EFI_FFS_FILE_HEADER;
```
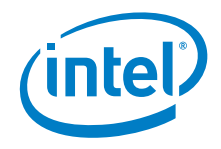

```
typedef struct {
 EFI_GUID Name;
 EFI_FFS_INTEGRITY_CHECK IntegrityCheck;<br>EFI_FV_FILETYPE Type;
 EFI_FV_FILETYPE
  EFI_FFS_FILE_ATTRIBUTES Attributes;
 UINT8 Size[3];<br>
EFI FFS FILE STATE State;
 EFI_FFS_FILE_STATE<br>UINT32
                            ExtendedSize;
} EFI_FFS_FILE_HEADER2;
#define IS FFS FILE2(FfsFileHeaderPtr) \
    (((((EFI_FFS_FILE_HEADER *) (UINTN) FfsFileHeaderPtr)-
>Attributes) & FFS_ATTRIB_LARGE_FILE) == FFS_ATTRIB_LARGE_FILE)
#define FFS_FILE_SIZE(FfsFileHeaderPtr) \
     ((UINT32) (*((UINT32 *) ((EFI_FFS_FILE_HEADER *) (UINTN) 
FfsFileHeaderPtr)->Size) & 0x00ffffff))
#define FFS_FILE2_SIZE(FfsFileHeaderPtr) \
     (((EFI_FFS_FILE_HEADER2 *) (UINTN) FfsFileHeaderPtr)-
>ExtendedSize)
typedef UINT8 EFI_SECTION_TYPE;
#define EFI_SECTION_RAW 0x19
///
/// Common section header.
/// 
typedef struct {
                    Size[3];
 EFI_SECTION_TYPE Type;
} EFI_COMMON_SECTION_HEADER;
typedef struct {
                    Size[3];
 EFI_SECTION_TYPE Type;<br>UINT32 Exten
                    ExtendedSize;
} EFI_COMMON_SECTION_HEADER2;
///
/// The leaf section which contains an array of zero or more 
/// bytes.
/// 
typedef EFI_COMMON_SECTION_HEADER EFI_RAW_SECTION;
typedef EFI_COMMON_SECTION_HEADER2 EFI_RAW_SECTION2;
```
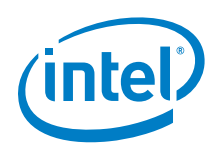

```
#define IS_SECTION2(SectionHeaderPtr) \
    ((UINT32) (*((UINT32 *) ((EFI_COMMON_SECTION_HEADER *) 
(UINTN) SectionHeaderPtr)->Size) & 0x00ffffff) == 0x00ffffff)
#define SECTION_SIZE(SectionHeaderPtr) \
    ((UINT32) (*((UINT32 *) ((EFI_COMMON_SECTION_HEADER *) 
(UINTN) SectionHeaderPtr)->Size) & 0x00ffffff))
#define SECTION2_SIZE(SectionHeaderPtr) \
     (((EFI_COMMON_SECTION_HEADER2 *) (UINTN) SectionHeaderPtr)-
>ExtendedSize)
```
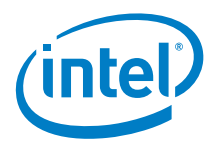

# <span id="page-50-0"></span>*11 Appendix B – Acronyms*

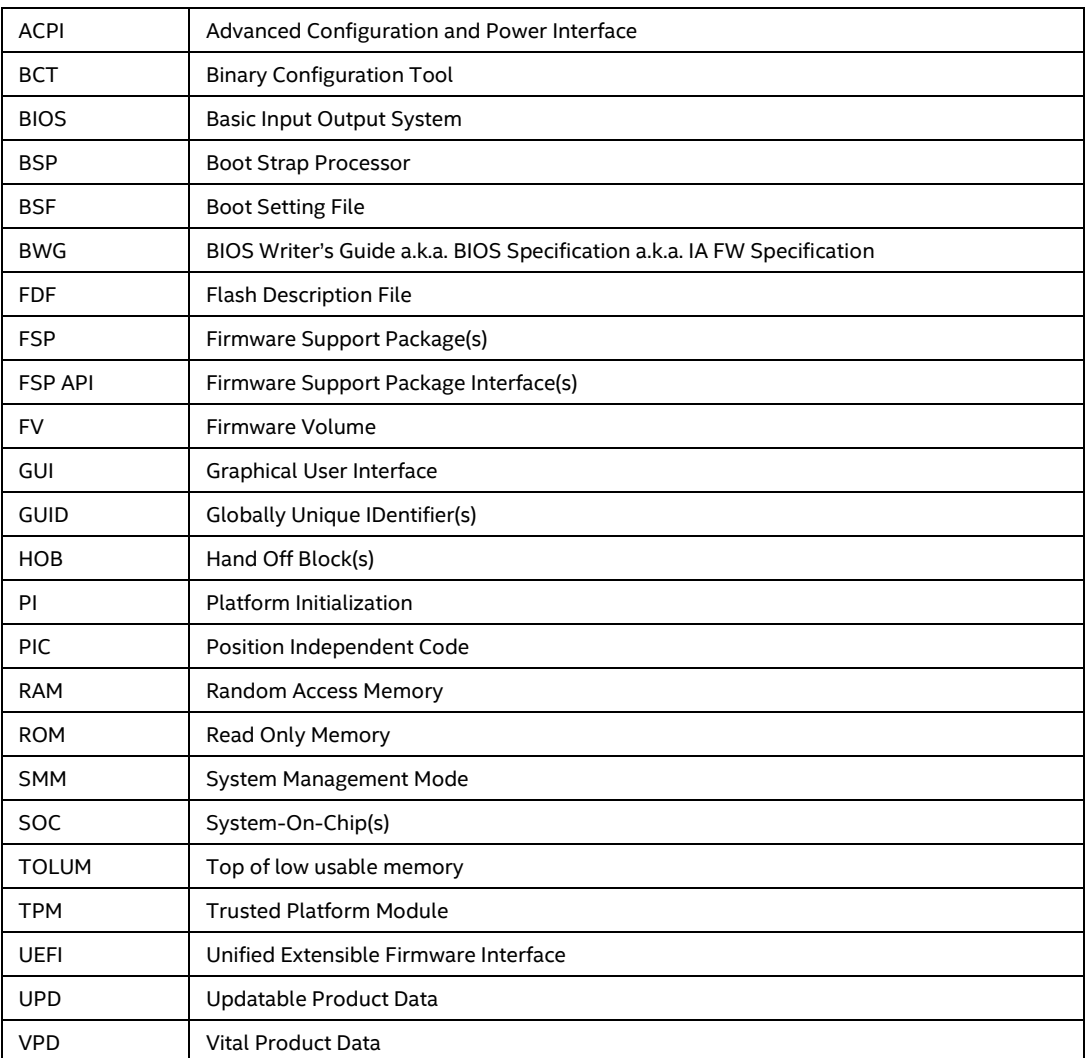

§